**Evaluación de la Factibilidad del Uso de la Metodología MTP en las Operaciones de** 

**Perforación en un Campo Colombiano de Ecopetrol**

**Sophia Cuadros Montilla** 

**Carlos Alberto Olano Martínez** 

**Trabajo de Grado para Optar el Título de Ingeniero de Petróleos**

### **Director**

**Néstor Fernando Saavedra Trujillo**

**Magister en Ingeniería de Petróleos**

**Codirectores**

**Hernán Darío Mantilla Hernández**

**Magíster en Geotecnia**

**Álvaro José Osorio Benavides** 

**Ingeniero de Petróleos** 

**Universidad Industrial de Santander Facultad de Ingenierías Fisicoquímicas Escuela de Ingeniería de Petróleos Bucaramanga**

**2021**

#### **Dedicatoria**

*Este libro se lo dedico primeramente a Dios, que dispuso el camino, las herramientas, las bendiciones y la guía durante todo el desarrollo del proyecto.*

*A mi mamá Nora S Montilla G, mi motor, mi mejor amiga, mi confidente, la persona que me impulsa y me acompaña en todo momento, el ser humano que me motiva a alcanzar cada una de mis metas.*

*A mi padre Ernesto Cuadros y mi hermano Santiago Cuadros que son mi balance. A mis abuelos Carlos, Teresa, Hilda y Ernesto, que siempre han tenido una palabra, una frase o una lección colmada de sabiduría.*

*A mis hermosas tías, por sus consejos, por escucharme cada vez que lo necesito siempre desde la distancia y con mucho cariño.*

*A los amigos más increíbles que pudo dejarme la universidad, Bibiana, Jorge Andrés, Jorge T, Julián E, Sebastián A y Katherine porque gracias a ellos fue la mejor etapa de mi vida, con momentos de todo tipo y aventuras para recordar.*

*Finalmente, a Angelica Sánchez, mi roommate de años, por su apoyo, su amistad, su ayuda, sus cuidados; por estar en todo momento para mí, enseñarme tantas cosas, compartir otras tantas llenas de risas, a pesar de los altercados y por traer a Brunito a mi vida.* 

*Sophia Cuadros M.*

*A Dios, por todas las bendiciones recibidas para culminar este proyecto de la mejor manera y la oportunidad de terminar mis estudios.*

> *A mi mamá Eda María, por brindarme ese apoyo incondicional siempre, consejos, recomendaciones y mucho amor a lo largo de toda mi vida.*

*A mi papá Jorge Alberto, por todas las enseñanzas, formación integral y apoyo siempre. A mi hermana María José, por motivarme a cada día ser mejor y ser mi compañera de vida. A mi abuelita Gilma, por sus consejos llenos de sabiduría y su amor de abuela incondicional. A mi sobrino Emilio, por brindarme la oportunidad de ser un tío ejemplar para él. A mi demás familia, porque sé que han estado siempre pendientes de mí y por brindarme ese apoyo que necesité en la distancia.*

*A mi MaJu, por tanto amor y cariño que me ha brindado, por cada día motivarme a luchar por mis sueños.*

*A mis amigos: Yiyo, que ha observado todo este proceso desde el cielo. A Leo, Angee, Camilo, Jeffriey, Bejarano, Erick, Santiago y demás por todos los momentos vividos llenos de estudio, risas, trasnochadas y apoyo a través de mi paso por la universidad.*

*Carlos Olano.*

#### **Agradecimientos**

Queremos agradecer a la Universidad Industrial de Santander, al Grupo de Investigación Estabilidad de Pozo y a la Escuela de Ingeniería de Petróleos por brindarnos un espacio para desarrollarnos como profesionales y seres humanos íntegros. Al Instituto Colombiano del Petróleo por permitirnos desarrollar nuestro trabajo de grado de la mano de excelentes profesionales.

Agradecer a los ingenieros Néstor Saavedra, Hernán Mantilla por el apoyo, la colaboración, la instrucción, la guía, la paciencia y la dirección durante el desarrollo de este trabajo.

Agradecer a Álvaro Osorio por el gran tiempo dedicado en diferentes oportunidades, por corregirnos, por aportarnos ideas, por su disponibilidad constante para la materialización del entregable.

Agradecer a Diego Ojeda, quien nos brindó su ayuda en el momento justo que permitió agregar nuevos conocimientos a este trabajo a través del análisis de datos y programación.

A Alejandra Ramírez, por ofrecernos sus conocimientos y permitirnos ser los primeros asistentes en el semillero de tiempos de perforación. A los diferentes profesores de la Escuela de Ingeniería de Petróleos que aportaron la base de las competencias necesarias para la comprensión de los fenómenos y actividades presentes en este trabajo.

Finalmente, a todas las personas que de una u otra forma se involucraron y pusieron su granito de arena.

# Tabla de contenido

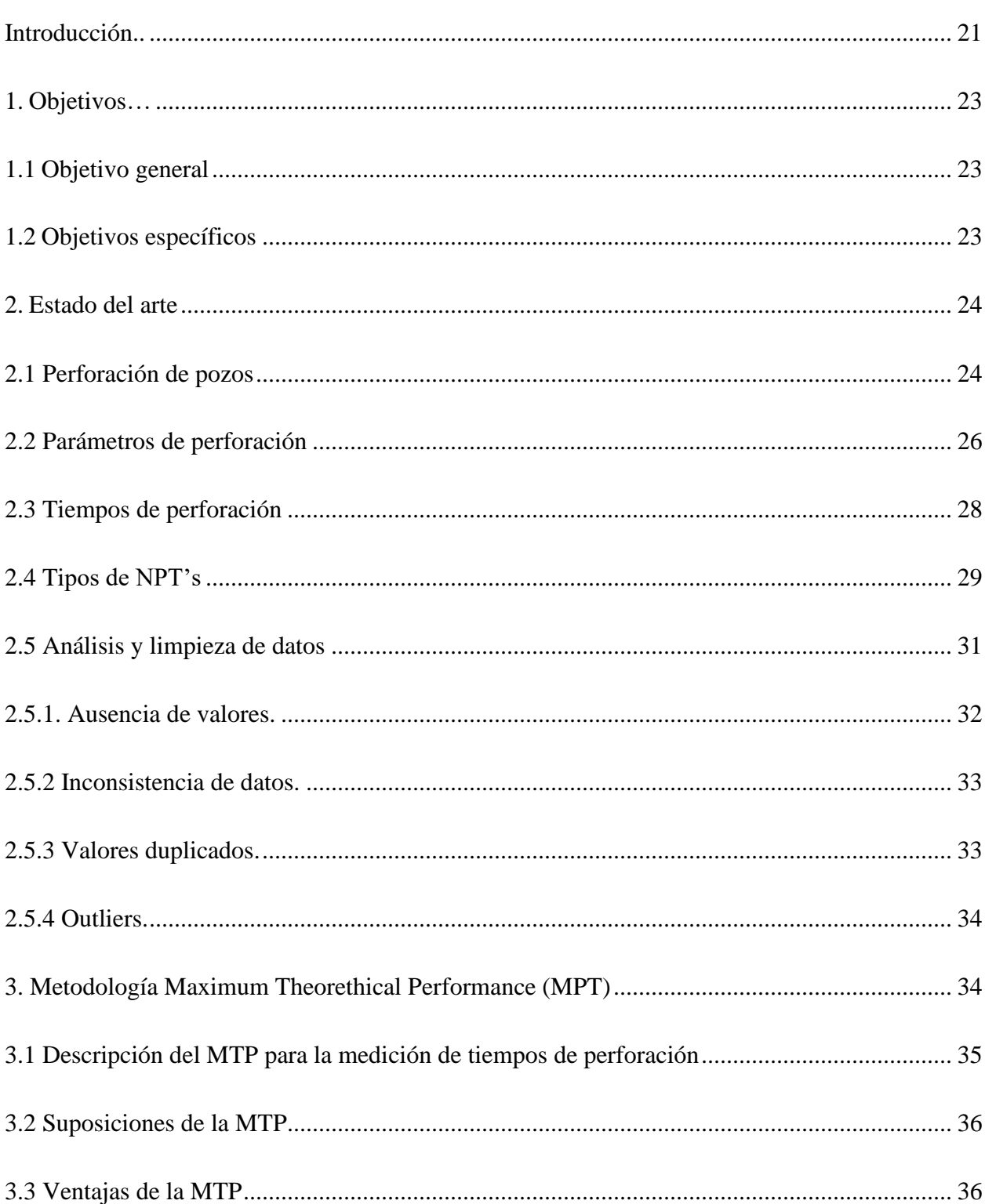

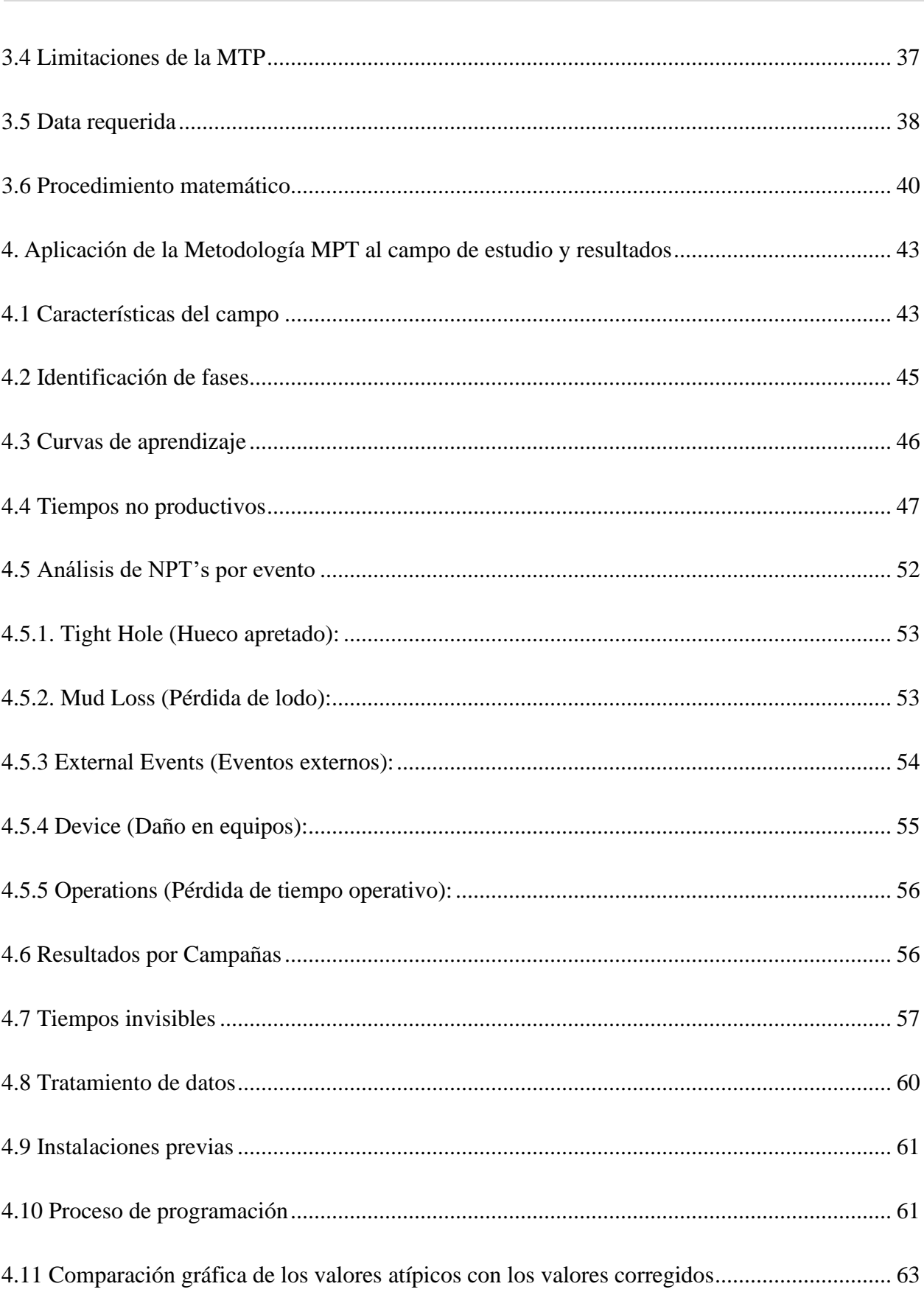

 $|6$ 

USO DE LA MTP PARA TIEMPOS DE PERFORACIÓN

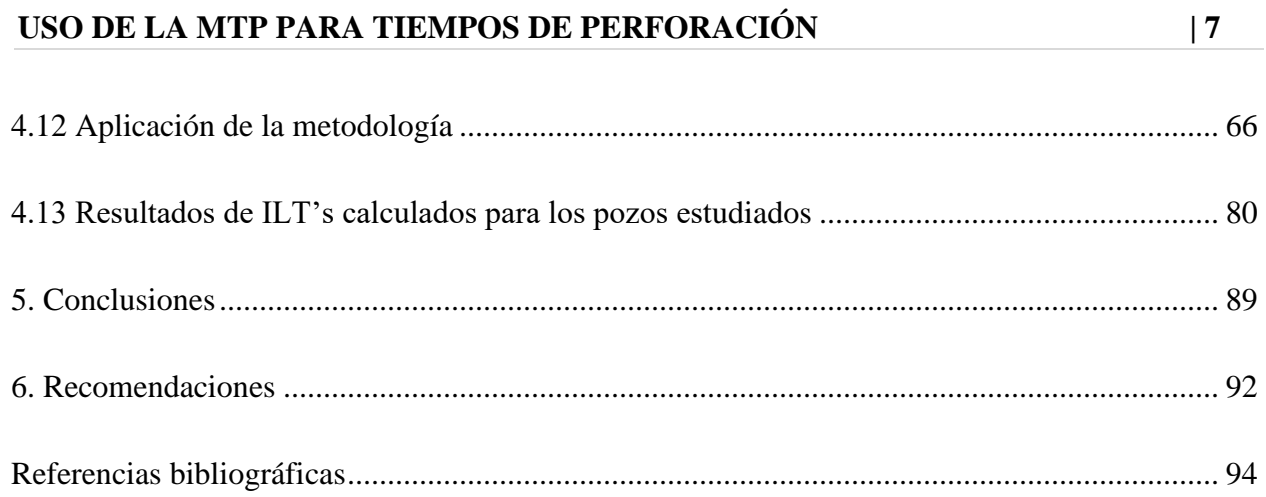

# **Lista de tablas**

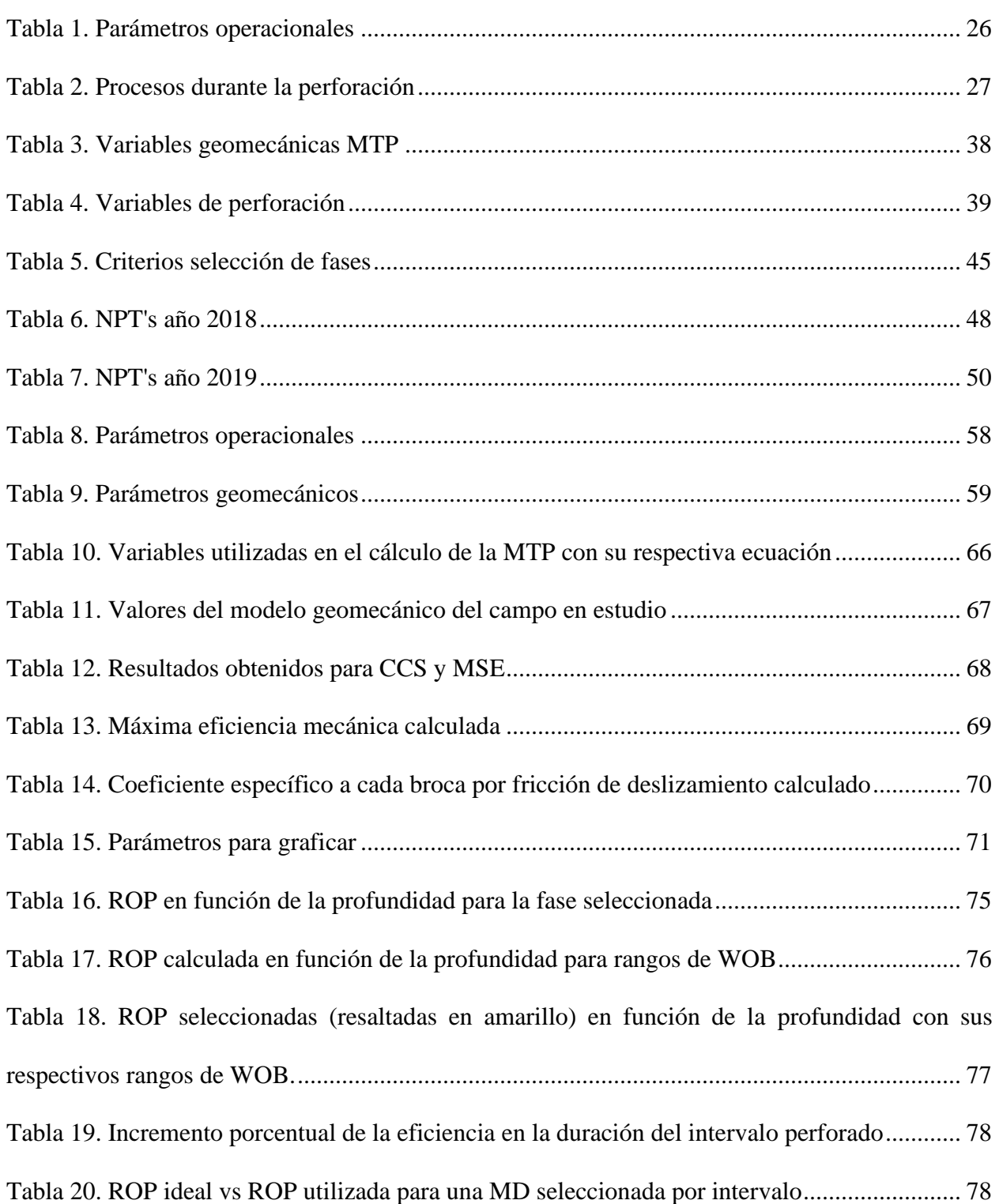

# **USO DE LA MTP PARA TIEMPOS DE PERFORACIÓN | 9**

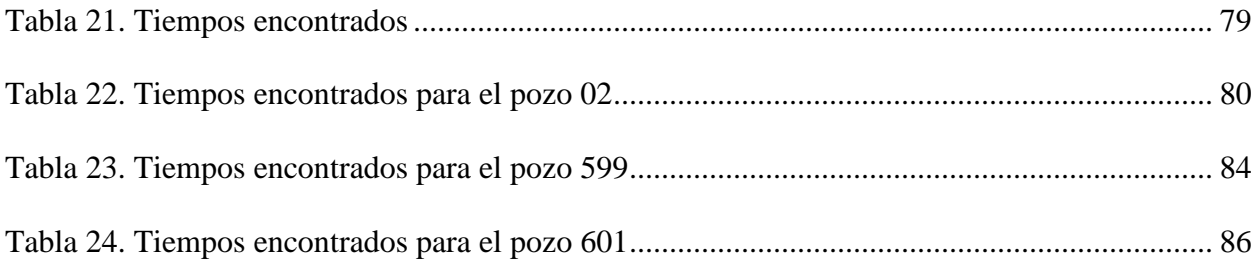

# **Lista de figuras**

## **Pag.**

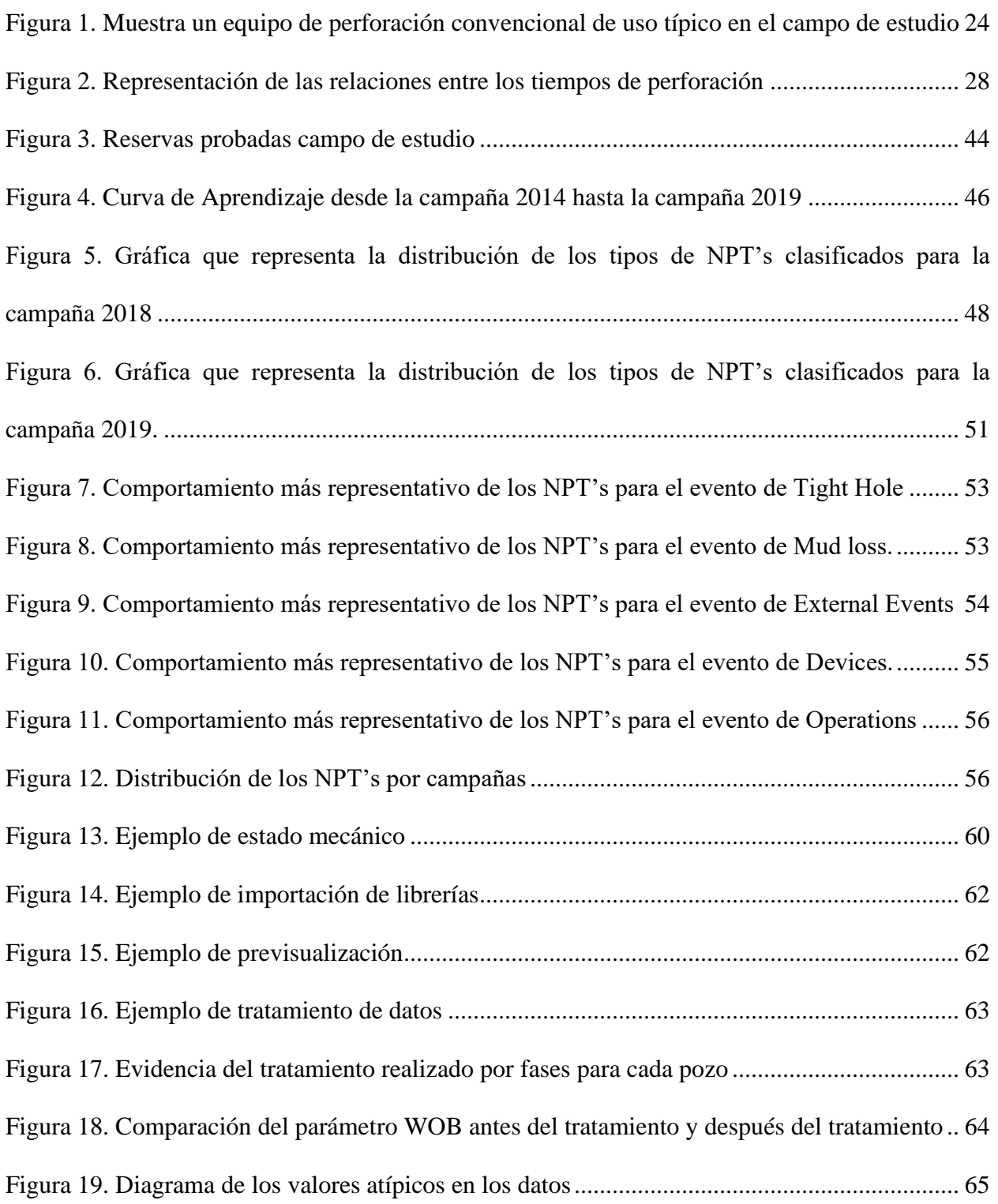

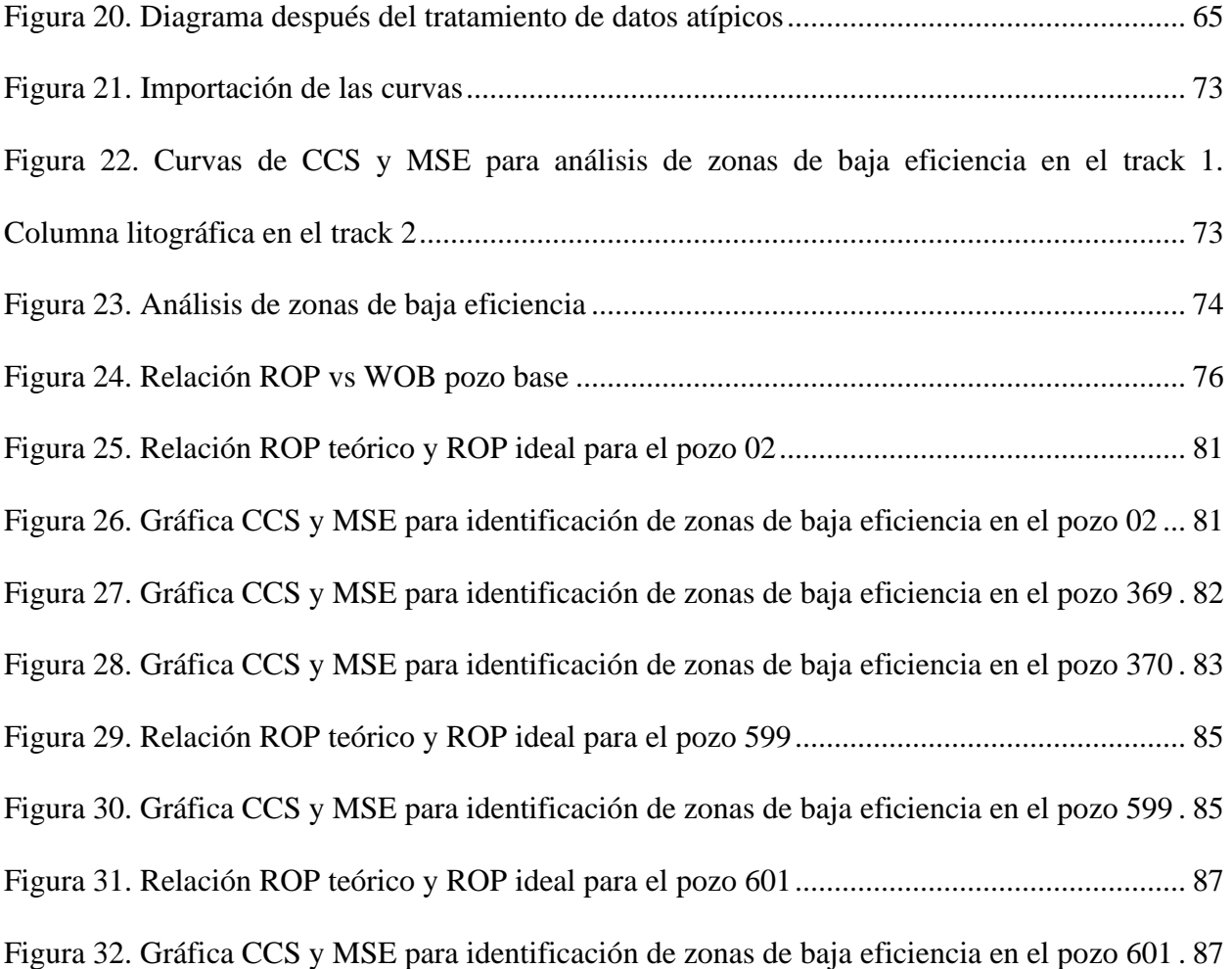

# **Apéndices**

Apéndice A. Tiempos no productivos

Apéndice B. Cálculos de MTP

Apéndice C. Curvas de aprendizaje

Los apéndices mencionados pueden ser consultados en la base de datos de la Biblioteca UIS

#### **Glosario**

**Anticlinal:** un pliegue en forma de arco, producido en las rocas, en el que las capas de roca son convexas hacia arriba. Las capas de roca más antiguas forman el núcleo del pliegue, y, a partir del núcleo, se disponen rocas cada vez más modernas. Los anticlinales forman muchas trampas de hidrocarburos excelentes, especialmente en los pliegues con rocas de calidad yacimiento en su núcleo y sellos impermeables en las capas externas del pliegue. Un sinclinal es el tipo opuesto de pliegue, ya que posee capas convexas hacia abajo con rocas modernas en el núcleo.

**BHA (Bottom Hole Assembly):** la porción inferior de la sarta de perforación, que consiste (desde el fondo hacia la superficie de un pozo vertical) en la barrena, la reducción para la barrena, un motor de lodo (en ciertos casos), los estabilizadores, el portamecha, la columna de perforación pesada, los dispositivos que operan por golpes ("tijeras o percutores") y los cruces para las diversas formas de roscas.

**Casing (Tubería de Revestimiento):** una tubería de gran diámetro que se baja en un agujero descubierto y se cementa en el lugar. La tubería de revestimiento se baja para proteger formaciones de agua dulce, aislar zonas de pérdida de circulación o aislar formaciones con gradientes de presión significativamente diferentes.

**Crossover:** un subconjunto corto utilizado para permitir la conexión de dos componentes con diferentes tipos o tamaños de roscas.

**Drill Collar:** un componente de una sarta de perforación que provee peso sobre la broca para la operación de perforación. Los drills collars son piezas tubulares de grueso espesor trabajadas a partir de barras sólidas de acero, generalmente acero al carbono común, aunque a veces se utilizan aleaciones de níquel-cobre no magnético u otras aleaciones no magnéticas de calidad superior.

**Drillpipe (Tubería de Perforación):** conducto tubular de acero provisto de extremos roscados especiales denominados uniones de tubería. La tubería de perforación conecta los componentes de superficie del equipo de perforación con el arreglo de fondo de pozo y la broca, tanto para bombear el fluido de o perforación a la broca como para poder subir, bajar y hacer rotar el arreglo de fondo de pozo y la broca.

**Energía Mecánica Específica de la Roca:** una medida de la eficiencia de la perforación. La energía específica mecánica (MSE) es la energía requerida para remover una unidad de volumen de roca. Para lograr una eficiencia de perforación óptima, el objetivo es minimizar la MSE y maximizar la velocidad de penetración (ROP). Para controlar la MSE, los perforadores pueden controlar el peso sobre la broca (WOB), el esfuerzo de torsión (torque), la ROP y las revoluciones por minuto (RPM) de la broca de perforación.

**EcoAge®:** software desarrollado por Ecopetrol S.A. para el análisis de pozos.

**Estado Mecánico:** estructura geométrica del pozo en cada una de las diferentes etapas de perforación; se realiza una vez concluido el análisis de los datos obtenidos en la geología de superficie y sísmica (registro por medio del cual se determinan las unidades estratigráficas o estructurales con el fin de realizar mapeos del subsuelo y secciones).

**Facilidades:** instalaciones, plantas, tanques de producción y almacenamiento, y demás equipos para el desarrollo de las actividades producción, separación, tratamiento, conducción y almacenamiento de hidrocarburos en el campo.

**Heavyweight Drillpipe (Tubería de Perforación Pesada):** un tipo de tubería de perforación cuyas paredes son más gruesas y sus collares más largos que en la tubería de perforación convencional. La HWDP tiende a ser más fuerte y exhibe mayor resistencia a la tracción que la tubería de perforación convencional, de modo que se coloca cerca del extremo superior de una sarta de perforación larga para lograr soporte adicional.

Leak of Test: es un método de evaluación de la presión de fractura de formaciones expuestas. Después de cementar la sarta de revestimiento, se ejecuta el Leak Off Test, para verificar que el revestimiento, el cemento y la formación debajo del asiento del revestimiento, puedan soportar la presión del pozo requerida para perforar con seguridad la próxima sección. La presión de fractura estimada de la prueba se usa como la presión máxima que se puede imponer a esa formación.

**Over Pull:** es la cantidad de tensión que se requiere para sacar la tubería, es decir, la sumatoria entre el arrastre y el peso de la sarta en el hueco.

**Perfect Well Ratio:** parámetro que toma un tiempo de referencia basado en algo denominado "perfect well time". Brett (2006) lo define como el tiempo mínimo en el que un pozo puede ser perforado, y relaciona los factores físicos que limitan el tiempo de perforación, por ejemplo, la energía mecánica específica de la roca, litología, configuración del pozo, diámetro del hueco, etc.

**Pup Joint:** un dispositivo o componente de terminación de pozos diseñado para permitir el movimiento relativo entre dos arreglos fijos en caso de expansión o contracción térmica. Las fuerzas generadas por la expansión o la contracción térmica pueden ser significativas. Las juntas de expansión del arreglo de terminación previenen la transmisión de cualquier movimiento o fuerza a los componentes fijos, tales como los empacadores o los colgadores para tubería de producción.

**Query:** reporte de perforación o minuta donde se registra todas las actividades de la perforación de un pozo desde que se recibe el equipo en la locación hasta cementar la última sección y el retiro del taladro para su posterior completamiento de pozo.

**Reaming (Rectificar):** ensanchar un pozo. La rectificación puede ser necesaria por diversos motivos. Quizás, la razón más común para rectificar un tramo de un pozo es que éste no fue perforado con el tamaño que debería haber tenido desde el comienzo. Esta situación puede ser el resultado del desgaste de una broca respecto de su tamaño original, pero quizás no fue descubierta hasta haber extraído la broca del pozo y luego de haber perforado parte de pozo de menor diámetro. Por último, algunas formaciones plásticas pueden fluir lentamente hacia el interior del pozo con el tiempo, requiriéndose la operación de rectificación para mantener el tamaño original de éste.

**Reservas Remanentes:** volumen de hidrocarburos medido a condiciones atmosféricas, que queda por producirse económicamente de un yacimiento a determinada fecha, con las técnicas de explotación aplicables. Es la diferencia entre la reserva original y la producción acumulada de hidrocarburos a una fecha específica.

**Tiempo Removible:** la diferencia entre el tiempo actual del pozo y el tiempo teórico del pozo. Incluye el tiempo convencional perdido, además de otro componente, el tiempo perdido invisible.

**Track:** columna o área donde se grafica un registro. Puede visualizarse más de un track en el software EcoAge®.

**Trampa Estructural:** una variedad de estructura geológica sellada con capacidad para retener hidrocarburos, tal como una falla o pliegue. Las trampas estratigráficas se forman donde los cambios producidos en el tipo de roca permiten la retención de hidrocarburos. Las trampas de hidrocarburos resultantes de cambios en el tipo de roca o de acuñamientos, discordancias u otros rasgos sedimentarios, tales como los arrecifes o las acumulaciones, se denominan trampas estratigráficas.

**Tubing:** tubería de pozo utilizado para producir los fluidos del yacimiento. La tubería de producción se ensambla generalmente con otros componentes de la terminación para conformar la sarta de producción.

# **Abreviaturas**

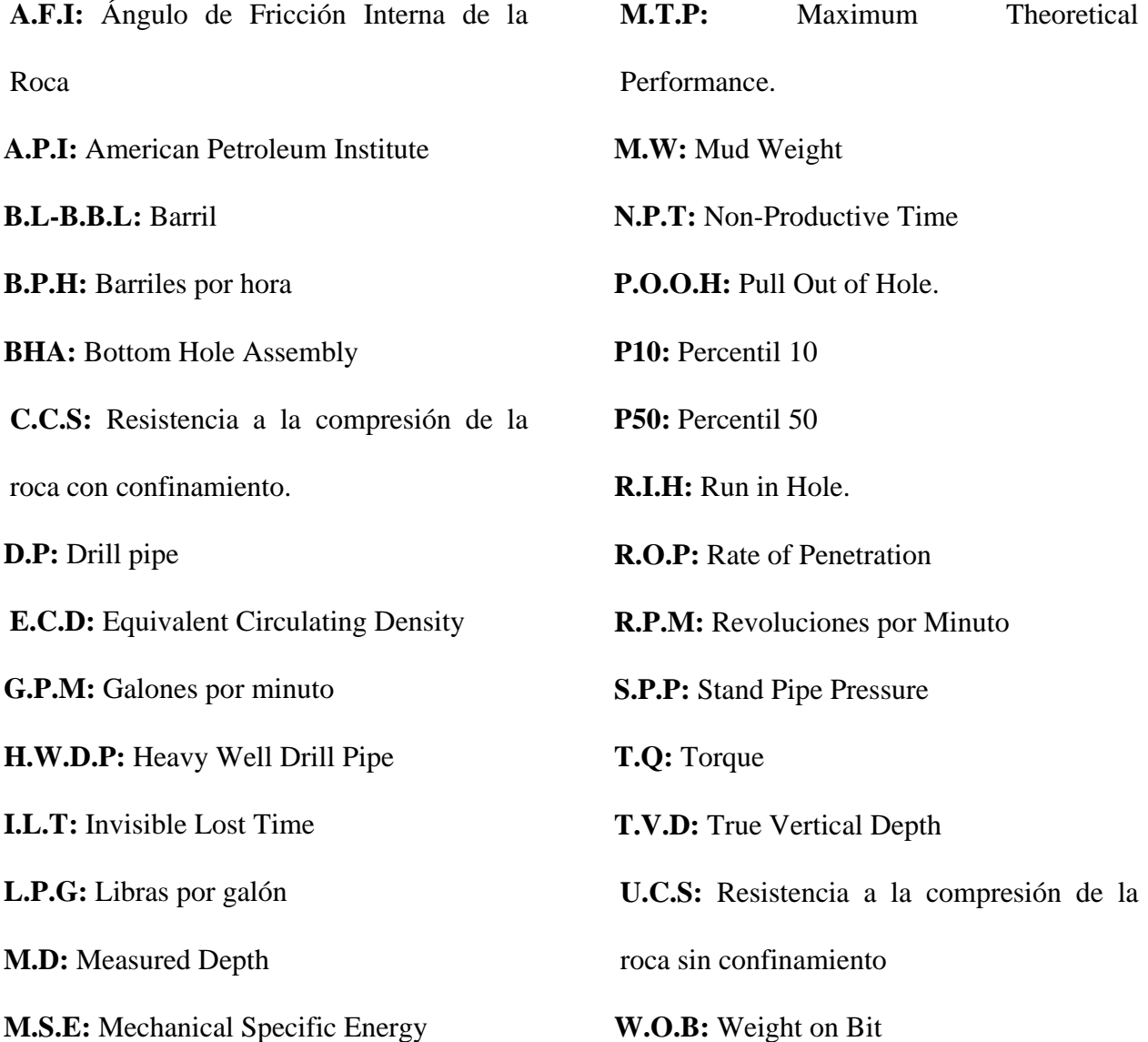

#### **Resumen**

**Título:** Evaluación de la Factibilidad del Uso de la Metodología MTP en las Operaciones de Perforación en un Campo Colombiano de Ecopetrol\*.

**Autores:** Sophia Cuadros Montilla

Carlos Alberto Olano Martínez\*\*

**Palabras clave:** Eficiencia de perforación; Tiempos de perforación; Tiempos invisibles; ILT; Tiempos no productivos; MTP; MSE.

**Descripción:** Debido a las grandes pérdidas económicas atribuidas a los tiempos no productivos (Non Productive Times, NPT), por sus siglas en inglés, según lo descrito por Osorio (2018) se relacionan que existen pérdidas equivalentes al 40% de la inversión inicial en los proyectos de perforación de pozos de petróleo y anexo a esto se ha de notar que el aumento en los tiempos de operación, son producto de los tiempos no productivos (NPT).

De los Tiempos No Productivos se tiene que, según Hubbard, Kadri, Crotinger, Griffith, & Van Oort (2010), cerca del 5% del tiempo de entrega de un pozo durante la perforación son causados por fallas en los equipos de seguridad y problemas en las operaciones de completamiento y perforación, y que estos, pueden alcanzar hasta un 30% debido a las mismas causas. Debido a ello, Pinto & Navas (2017) proponen que el primer paso que se da para llegar a una reducción de costos y conlleve un aumento de eficiencia, es la reducción en las duraciones de ejecución de las actividades siendo necesario identificar hasta qué punto es posible disminuir el tiempo sin poner en juego la seguridad del personal y la calidad del trabajo que se realiza.

En los últimos años Ecopetrol ha enfocado parte de sus esfuerzos para la reducción de los tiempos no productivos en las diversas operaciones, particularmente en las operaciones de perforación de pozos, donde una de las bases para ello, ha sido la identificación para posteriormente generar una mitigación y finalmente una tanto de los tiempos invisibles (ILT) como de los no productivos (NPT).

<sup>\*</sup> Proyecto de Grado

<sup>\*\*</sup> Facultad de Ingenierías Físico-Químicas, Escuela de Ingeniería de Petróleos, Director, Ing. Saavedra Trujillo, Néstor.

#### **Abstract**

**Title:** Evaluation of the Feasibility of Using MTP Methodology in Drilling Operations in a Colombian Ecopetrol Field\*.

**Authors:** Sophia Cuadros Montilla

Carlos Alberto Olano Martínez\*\*

**Keywords**: Drilling efficiency; Drilling times; Invisible times; ILT; Non-productive times; MTP; MSE.

**Description:** Due to the large economic losses attributed to non-productive times (Non Productive Times, NPT), as described by Osorio (2018), there are losses equivalent to 40% of the initial investment in oil well drilling projects and in addition to this, it should be noted that the increase in operating times is the product of nonproductive times (NPT).

Of the Non-Productive Times, according to Hubbard, Kadri, Crotinger, Griffith, & Van Oort (2010), about 5% of the delivery time of a well during drilling is caused by failures in safety equipment and problems in completion and drilling operations, and that these can reach up to 30% due to the same causes. Due to this, Pinto & Navas (2017) propose that the first step that is taken to achieve a reduction in costs and entail an increase in efficiency, is the reduction in the duration of execution of the activities, being necessary to identify to what extent it is time can be reduced without compromising staff safety and the quality of the work being done.

In recent years, Ecopetrol has focused part of its efforts to reduce non-productive times in the various operations, particularly in well drilling operations, where one of the bases for this has been the identification to subsequently generate mitigation and finally one of both invisible times (ILT) and non-productive times (NPT).

<sup>\*</sup>Bachelor Thesis

<sup>\*\*</sup> Physical-Chemical Engineering Faculty, Petroleum Engineering School, Director, Eng. Saavedra Trujillo, Nestor.

### **Introducción**

<span id="page-20-0"></span>En los procesos de extracción de hidrocarburos, siempre ha sido fundamental la búsqueda del incremento en la eficiencia de las operaciones junto con la reducción de costos; es así como surge la necesidad del descenso en los tiempos no productivos y la identificación de los tiempos invisibles (Non Productive Times, NPT's, Invisible Lost Times, ILT's, por sus siglas en inglés*)*, en vista de que se ha encontrado que estos primeros son alrededor del 40% del tiempo total, causados por la inestabilidad del pozo y los problemas de presión de poro (ej. Patadas, influjo de gas, pérdidas de circulación, inestabilidad del pozo, pega de tubería e intrusión de aguas someras). Por lo tanto, a fin de optimizar la operación de perforación y reducir el costo total, se debe dedicar más atención en reducir esos tiempos no efectivos (Dodson, 2004).

Tanto así que, conforme con lo establecido por Hubbard et al. (2010), se ha logrado identificar de igual forma, que los tiempos no productivos (NPT) son causados principalmente por daños en los equipos de perforación, problemas con las herramientas de prevención del pozo y las operaciones de completamiento, los cuales, conllevan el 5% del tiempo de entrega del pozo, pero pueden alcanzar hasta un 30% del mismo. Por otra parte, Shamsi (2018), afirma que, los ILT's alcanzan la segunda posición de los tiempos removibles con un porcentaje alrededor del 20% que están sujetos a tres importantes parámetros como ROP, viajes de RIH (Run in hole) y POOH (Pull out of the hole) y finalmente, tiempos planos. Por ende, esto acarrea millones de dólares por año que podrían ser invertidos en otras operaciones. Sumado a lo anterior, se han identificado beneficios que son mutuos tanto para las empresas operadoras como prestadoras de servicios al realizar reducciones en los tiempos no productivos e invisibles en las operaciones de perforación de pozos.

El presente trabajo dividido en 3 capítulos principales realiza una evaluación de los tiempos no productivos y de los tiempos invisibles encontrados haciendo uso de la metodología *Maximum Theoretical Performance* – MTP aplicada a los conceptos geomecánicos de eficiencia de corte de broca, ángulo de la fricción interna de la roca, energía específica y la resistencia a la compresión de la roca con y sin confinamiento, bajo los parámetro operacionales obtenidos de reportes en anteriores campañas de perforación de pozos en un campo colombiano perteneciente a Ecopetrol S.A. Finalmente, al evaluar la factibilidad de la metodología, se determina que es aplicable bajo ciertas condiciones y de uso único a una actividad especifica dentro del conjunto de las que se conocen en la perforación de un pozo petrolero, expuestas en el último capítulo.

### **1. Objetivos**

### <span id="page-22-1"></span><span id="page-22-0"></span>**1.1 Objetivo general**

Evaluar la factibilidad de la aplicación de la metodología MTP (Maximum Theoretical Performance) para la identificación de mejores prácticas para aplicar a las campañas de perforación de un campo colombiano de Ecopetrol.

### <span id="page-22-2"></span>**1.2 Objetivos específicos**

- Revisar el estado del arte de metodologías para identificar mejores prácticas en las operaciones de perforación.

- Describir la metodología MTP con base en una revisión de la literatura.

- Revisar características, propiedades y parámetros del Campo perteneciente a Ecopetrol S.A para el uso de la metodología MTP en una campaña de perforación.

- Realizar la aplicación de la metodología MTP (Maximum Theoretical Performance) en las campañas de perforación de pozos de los años 2018 - 2019 del Campo perteneciente a Ecopetrol S.A.

- Realizar una comparación de la metodología MTP con respecto a metodologías anteriores para medición de los tiempos en las operaciones de perforación, tales como P10 y P50.

#### **2. Estado del arte**

#### <span id="page-23-1"></span><span id="page-23-0"></span>**2.1 Perforación de pozos**

El proceso de perforación convencional de pozos (tipo de perforación referente durante el desarrollo del trabajo) es aquella que se ha utilizado desde que se inventó el sistema de perforación rotaria, utiliza sartas de perforación compuestas por tuberías y herramientas de nombre casing, drill pipe, heavy weight drill pipe, drill collars, BHA, etc. Para perforar en números diferentes de secciones, definidos por el tipo de roca presente o las formaciones encontradas. Y, finalmente, al llegar a la zona de interés, instalar el tubing (ANH, 2018).

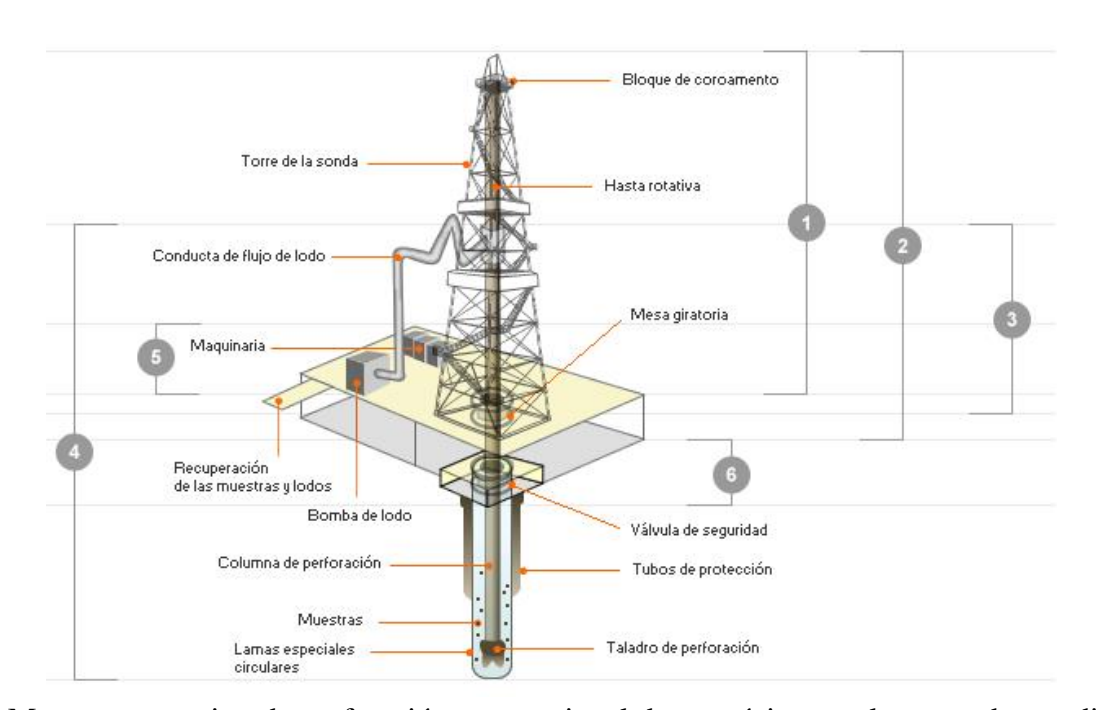

<span id="page-23-2"></span>*Figura 1*. Muestra un equipo de perforación convencional de uso típico en el campo de estudio. Fuente: https://www.galpenergia.com/ES/agalpenergia/Os-nossos-negocios/Exploracao-Producao/fundamentos-engenharia-petroleo/Paginas/Perforacion.aspx

La perforación de pozos es una de las ramas más importantes en la industria de los hidrocarburos, de esta se desglosa una serie de procesos y sistemas que permiten llevar a cabo la perforación, ilustrados en la figura 1.

1. **Sistema de apoyo a las cargas:** sostiene la columna de perforación y las tuberías de protección (revestimiento).

2. **Sistema de manejo de carga:** A través de cables, permite el movimiento de la columna de perforación y tubería de revestimiento.

3. **Sistema de rotación:** Induce la rotación del taladro, lo que ayuda a perforar la formación.

4. **Sistema de circulación:** Permite el movimiento y el tratamiento de fluidos de perforación.

5. **Sistema de generación y transmisión de energía:** La energía proviene de motores de gasóleo o de energía eléctrica, activando todos los equipos de la sonda.

6. **Sistema de seguridad del pozo:** Permite el seguimiento y el cierre del pozo, cuando ocurre un flujo no deseable en la formación del pozo.

El funcionamiento óptimo de cada sistema permite que la perforación tenga éxito desde inicio a fin. El desgaste de equipos y herramientas por el uso es muy común, por lo tanto, derivan en fallas y daños. De acuerdo con Hubbard et al. (2010) el tiempo que toma el reemplazo o arreglo de estas herramientas representan entre el 5% y 30% del tiempo total de la construcción de un pozo.

### <span id="page-25-0"></span>**2.2 Parámetros de perforación**

Las condiciones en las que se desarrolla la operación de perforación son monitoreadas continuamente mediante el uso de sensores y gran parte de ese diagnóstico es hecho a partir de los parámetros de perforación. Su continuo seguimiento permite establecer patrones de comportamiento durante las operaciones y cuando se observan comportamientos anómalos, su correcta interpretación puede ser decisiva en la identificación del tipo de problema que se puede presentar en la perforación. Los parámetros operacionales se pueden registrar en tiempo real y en profundidad, y su visualización o presentación puede ser gráfica o como datos (Portilla et al., 2012).

Algunos de los parámetros de perforación que rutinariamente se registran en la operación de perforación son presentados y explicados brevemente en la tabla 1.

#### <span id="page-25-1"></span>**Tabla 1.**

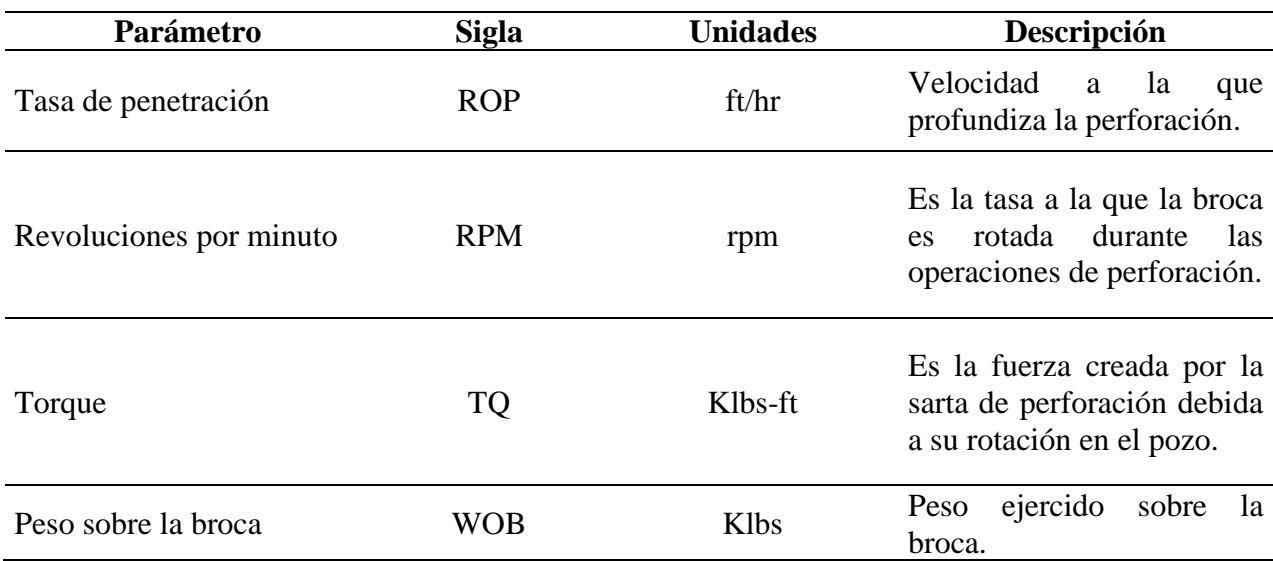

### *Parámetros operacionales*

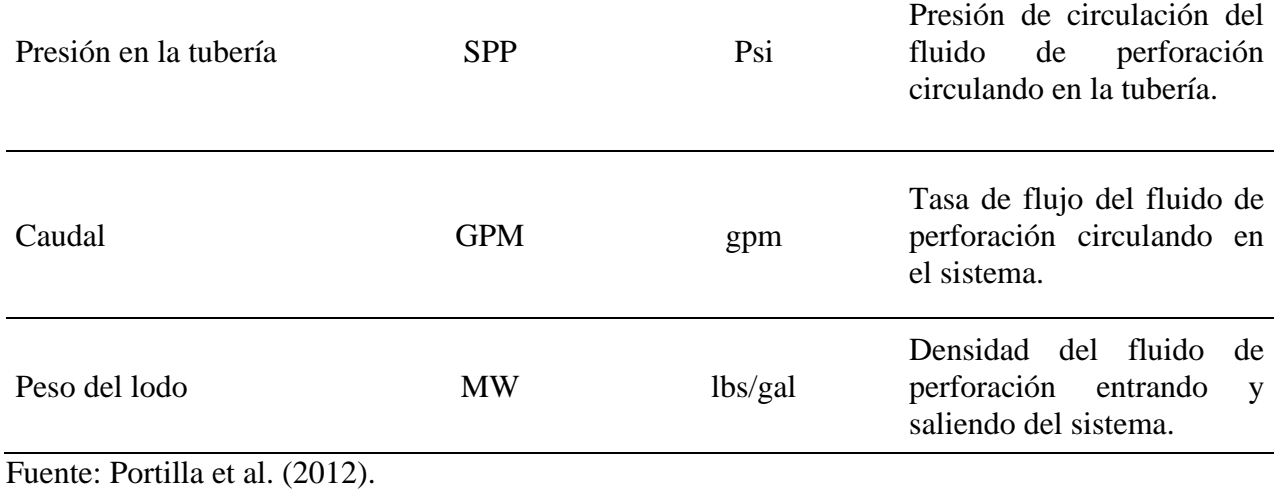

En este orden de ideas, Ford et al. (2004) establece los tiempos ideales para las operaciones tenidas en cuenta al calcular el MTP que incluyen los parámetros anteriormente relacionados.

### <span id="page-26-0"></span>**Tabla 2.**

# *Procesos durante la perforación*

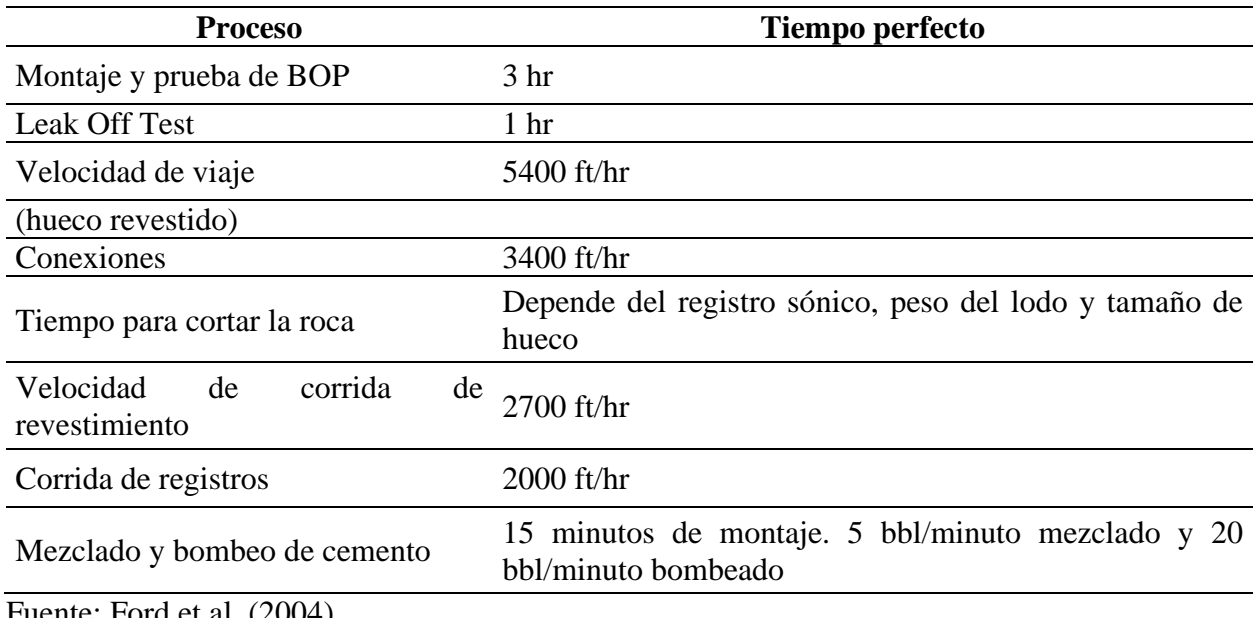

Fuente: Ford et al. (2004).

#### <span id="page-27-0"></span>**2.3 Tiempos de perforación**

El tiempo total en que un pozo es perforado puede dividirse en 2 grandes grupos, considerados como: tiempo productivo y tiempo removible. A su vez, pueden surgir 3 subdivisiones como lo muestra la figura 2.

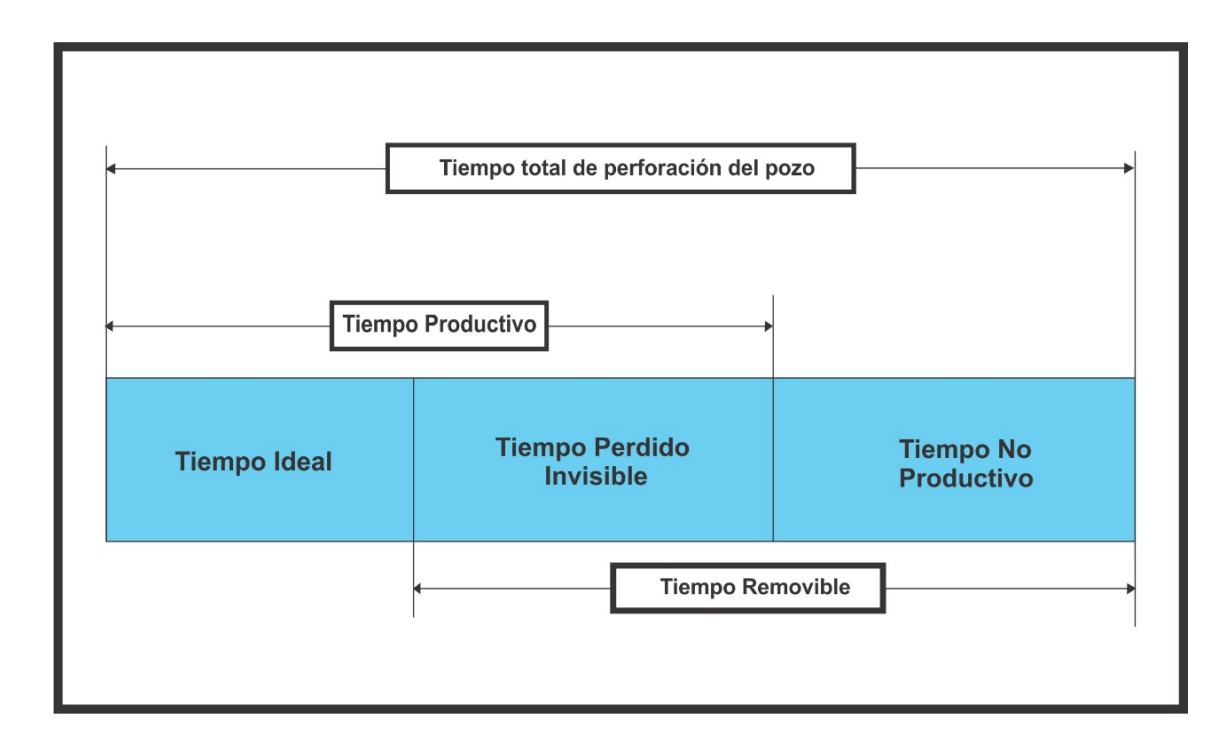

<span id="page-27-1"></span>*Figura 2*. Representación de las relaciones entre los tiempos de perforación. Fuente: Bond et al. (1998).

**Tiempo Productivo:** El tiempo reportado dedicado a ejecutar actividades que son planeadas o necesarias para perforar (De Wardt et al., 2016).

**Tiempo invisible:** En inglés, Invisible Lost Time (ILT). Tiempo perdido debido a la ineficiencia mientras se construye un pozo. Los ILT's son reportados como tiempo productivo, por lo tanto, permanecen "invisibles". El tiempo perdido invisible es incluido en el tiempo de

reporte bruto porque es un tiempo asociado con actividades y tiempos de actividades que son requeridas para perforar (De Wardt et al., 2016).

**Tiempo no productivo:** En inglés No Productive Time (NPT). Tiempo reportado dedicado a actividades las cuales no fueron planeadas y fueron innecesarias en la perforación del mismo pozo (De Wardt et al., 2016).

El tiempo no productivo es también definido como el total de eventos medidos, causados por cosas tales como fallas en equipo, errores humanos, problemas geológicos en fondo de pozo o esperar por el clima, entre otros (Schreuder y Sharpea, 1999).

### <span id="page-28-0"></span>**2.4 Tipos de NPT's**

**Pega por presión diferencial (sticking):** Una condición por la cual la sarta de perforación no puede moverse a lo largo del eje del pozo. Se produce generalmente cuando se ejercen fuerzas de alto contacto causadas por las bajas presiones del yacimiento, las altas presiones del pozo, o ambas presiones en un área suficientemente grande de la sarta de perforación (Schlumberger Limited, 2020).

**Empaquetar (Pack off):** Taponar el pozo alrededor de una sarta de perforación. Esto puede suceder por una diversidad de motivos, pero el más común es que el fluido de perforación no transporte adecuadamente los recortes y los desmoronamientos fuera del espacio anular o bien que algunas porciones de la pared del pozo colapsen alrededor de la sarta de perforación (Schlumberger Limited, 2020).

**Pérdida de fluido (Mud loss):** Fuga de la fase líquida del fluido de perforación, la lechada o el fluido de tratamiento que contiene partículas sólidas en la matriz de la formación (Schlumberger Limited, 2020).

**Tubería atascada (Pega de tubería):** La porción de la sarta de perforación que no puede ser rotada o movida en sentido vertical (Schlumberger Limited, 2020).

**Golpe de presión (Influx):** Un flujo de fluidos de formación en el pozo durante las operaciones de perforación. El golpe de presión es causado físicamente por el hecho de que la presión del pozo es menor que la presión de los fluidos de formación, lo que produce el flujo (Schlumberger Limited, 2020).

**Pozo apretado (Tight hole):** Una sección de un pozo donde los componentes de diámetro más grande de la sarta de perforación pueden experimentar resistencia cuando el perforador intenta extraerlos pasando a través de este tipo de sección (Schlumberger Limited, 2020).

**Surgencia Intermitente (Ballooning):** Este fenómeno se produce cuando las fracturas inducidas por la perforación absorben un volumen de fluido de perforación. Cuando las bombas se desconectan y la ECD se reduce, estas fracturas se cierran y expulsan el fluido, lo que produce flujo de retorno en la superficie (Elliot, 2011).

**Equipos (Device):** Falla mecánica, operativa o de otra característica similar propia del equipo en uso, generalmente se deben a desgaste o fallas dentro del sistema eléctrico en donde la acción del operador o el trabajador no tiene influencia (Schlumberger Limited, 2020).

**Eventos Externos (External Events):** Se consideran eventos externos todas aquellas condiciones ambientales no óptimas para trabajar (tormentas eléctricas, tornados, etc), acciones por parte de la comunidad que impidan las labores de la cuadrilla o el equipo, paros por parte del personal en el área y retraso de los contratistas o la llegada de la maquinaria a locación (Schlumberger Limited, 2020).

**Colapso (Collapsed Hole):** El colapso del pozo ocurre cuando la presión del fluido de perforación es demasiado baja para mantener la integridad estructural del pozo perforado. Los problemas asociados son el atascamiento de la tubería y la posible pérdida del pozo (Schlumberger Limited, 2020).

**Operativos (Operations):** Asociados a todas aquellas fallas de la cuadrilla o equipo en la locación (Schlumberger Limited, 2020).

#### <span id="page-30-0"></span>**2.5 Análisis y limpieza de datos**

Generalmente, cuando se recibe un conjunto de datos, además de encontrar valores atípicos, en la mayoría de las ocasiones muchos de estos (sobre todo, cuando son manipulados por el personal) también se encuentran valores mal digitados, valores erróneos registrados por la herramienta o sonda, etc. Sin embargo, es preciso trabajar con datos bien estructurados, o al menos, que se encuentren dentro de la media registrada en las bases de datos.

El *data analytics* se considera como una alternativa para dar solución a los problemas anteriormente mencionados, esta herramienta de limpieza de datos permite arreglar errores puntuales que se dan en el conjunto de datos a trabajar y que afectan negativamente pudiendo interferir en el aprendizaje automático, en la toma de decisiones y en los resultados obtenidos. Los defectos más comunes que se suelen tratar con estas herramientas son:

<span id="page-31-0"></span>**2.5.1. Ausencia de valores.** Es muy común que, al trabajar con un conjunto de datos grande, algunos valores estén vacíos, lo cual, puede ocurrir por infinidad de motivos tales como la ausencia de medición real, error al almacenar la información, error al recuperarla, etc. El principal problema de estas ausencias es que, impiden que el sistema de aprendizaje automático pueda entrenarse correctamente ya que la ausencia de datos no es numéricamente tratable. Para solucionar este problema existen varias aproximaciones que pueden ser utilizadas dependiendo de los datos que se estén tratando tal como los define Azur et al. (2011):

**- Interpolación:** Si se usan datos temporales, una política que se suele llevar a cabo es la de interpolar el dato ausente teniendo en cuenta los datos próximos.

**- Rellenar con un valor fijo:** Como puede ser la media, la moda o incluso el valor 0.

**- Rellenar utilizando regresión:** Existen técnicas que tratan de intentar predecir el valor perdido utilizando el resto de las variables de nuestro conjunto de datos. Uno de estos métodos es MICE (Multivariate Imputation by Chained Equation).

**- Considerar el vacío como una categoría:** Si la variable donde faltan datos es categórica, se puede añadir una categoría extra que aglutine todos aquellos cuyo campo está vacío.

**- Eliminar el registro completo:** En el caso de que ninguna de las técnicas anteriores sea adecuada para rellenar los valores vacíos, en ocasiones se opta por descartar ese registro y trabajar exclusivamente con aquellos que sí que estén completos.

<span id="page-32-0"></span>**2.5.2 Inconsistencia de datos.** Cuando se procesan datos, en muchas ocasiones pueden detectarse errores en el formato o en el tipo de alguno de ellos. Esto puede deberse a un error de lectura de los datos o a un mal almacenamiento de estos. Por ejemplo: fechas que siempre comienzan por el día del mes y en ciertos registros empiezan por el año, valores que deberían ser numéricos que incluyen otro tipo de caracteres, etc. Existen multitud de validaciones que es necesario comprobar y tratar de solucionar para que los datos sean coherentes. En este punto, dependiendo de la variable que se esté analizando, se deberán aplicar unas técnicas de validación u otras, que en ocasiones puede llegar a requerir conocimiento experto del problema (Azur et al., 2011).

<span id="page-32-1"></span>**2.5.3 Valores duplicados.** Puede suceder que en alguna ocasión existan registros duplicados en el conjunto de datos. Es importante detectar estos registros y eliminar todos aquellos que se repitan más de una vez. No hacer esto podría suponer que el elemento duplicado sea tenido más en cuenta que el resto de los datos por parte del método de aprendizaje automático y, por lo tanto, éste se entrene de manera sesgada (Azur et al., 2011).

<span id="page-33-0"></span>**2.5.4 Outliers.** Debido a errores de almacenamiento, de medición o de inserción de los datos, pueden aparecer outliers (datos anómalos) en alguna de las bases de datos. Estos valores pueden distorsionar mucho la distribución de los datos haciendo que todo el proceso de aprendizaje se vea afectado. Existen muchas técnicas destinadas a intentar detectar estos datos anómalos (Azur et al., 2011).

#### **3. Metodología Maximum Theorethical Performance (MPT)**

<span id="page-33-1"></span> Tal como se expone en el informe de la Asociación Colombiana del Petróleo (2019), si bien la inversión en exploración y producción aunado con el comportamiento de los precios del petróleo han permitido reemplazar las reservas producidas en la última década, sólo el 20% de este reemplazo ha sido por nuevos descubrimientos. Lo cual muestra la importancia del incremento en la perforación tanto exploratoria como de desarrollo en los campos maduros, por ende, se convierte en un imperativo para nuestro país la búsqueda de mayores reservas mediante el empleo de la perforación; es así, como se presenta una posible solución para evitar los NPT enfocándose en los ILT con base en el estudio de la metodología de MTP aplicada a las campañas de perforación de pozos en campos colombianos. El MTP se define como el menor tiempo en que un pozo podría ser perforado y se calcula a partir de factores físicos claramente definidos que limitan el tiempo de perforación.

Todas las metodologías implementadas para medir la eficiencia de perforación comenzaron a hacer énfasis en el desempeño de las operaciones, que representa la diferencia entre el rendimiento actual y un rendimiento de referencia establecido. En la mayoría de los casos, se registra la ineficiencia como semejante a tiempos no productivos. Escoger los NPT's como

medida de eficiencia puede generar referencias engañosas. Es decir, alcanzar los menores NPT's no siempre resulta en mayor eficiencia porque al tratar de reducirlos se pueden afectar los tiempos productivos de operación; aumentando los costos y disminuyendo la eficiencia de perforación.

Portilla et al. (2012) en el artículo presentado a través de la Revista Fuentes: El Reventón Energético llamado "Metodología para la Optimización de Parámetros de Perforación a Partir de Propiedades Geomecánicas", realiza la aplicación de la metodología con el fin de optimizar la ROP en un campo de estudio a través de parámetros geomecánicos, planteando el procedimiento necesario para la aplicación como los cálculos de UCS, CCS, MSE y demás para continuar posteriormente con la identificación de zonas de baja eficiencia. Una vez identificadas las zonas de baja eficiencia proceden a realizar los cálculos de WOB que generan el incremento de ROP en la perforación de ciertos intervalos de roca lo que a continuación llamarían ROP óptima para perforar un intervalo de roca a través de propiedades geomecánicas. Los autores del artículo enfatizan que teóricamente con los cambios realizados en el peso sobre la broca, se puede optimizar el tiempo de perforación en un 10% promedio, este es un indicador importante ya que traduce en reducción de los tiempos y costos de operación. Finalmente, este estudio es significativo ya que las correcciones que se hagan en el WOB después de perforar el pozo base permiten optimizar la ROP y tiempo de perforación para aplicar en pozos futuros de la misma zona o campo.

#### <span id="page-34-0"></span>**3.1 Descripción del MTP para la medición de tiempos de perforación**

Tal como lo señalan De Wardt et al. (2016) la metodología de MTP es una excelente referencia para la medición de la eficiencia en la perforación (y el completamiento), anexo a esto también relacionan que, la determinación de la eficiencia con esta metodología puede ser realizada a varios niveles del performance jerárquico de la actividad a desarrollar, es decir, este mismo análisis de MTP puede ser aplicado todo el proyecto, únicamente al proceso de perforación y/o completamiento, a la fase o sección, a la actividad, o a una tarea específica.

#### <span id="page-35-0"></span>**3.2 Suposiciones de la MTP**

La metodología MTP es basada en la Perfect Well Calculation, que según Brett (2006), este cálculo se enfoca únicamente en la física de la perforación del pozo y no tiene en cuenta el taladro, la tecnología y las limitaciones del personal; esto también establece unas suposiciones clave para la aplicación de la metodología MTP, tales como las expuestas por De Wardt et al. (2016) quienes indican que:

- No se requieren viajes de las secciones intermedias para cambiar la broca o el BHA.
- No es necesaria la realización del reaming (hueco estable).
- No se tiene en cuenta los retrasos presentados por la movilización del equipo.
- No se consideran viajes de limpieza.
- No se consideran tiempos de circulación significativos.

#### <span id="page-35-1"></span>**3.3 Ventajas de la MTP**

Sin embargo, por encima de las limitaciones que se presentan al emplear la metodología MTP están sus ventajas, tal como lo señala Brett (2006), las cuales son listadas a continuación:
- Es fácil de determinar y proporciona un punto de referencia cuantitativo que no está abierto a la interpretación humana.

- Brinda información sobre las mejores prácticas en la disciplina de gestión de proyectos, planificación de pozos y diseño de programas.

- Puede complementar el enfoque de límite técnico proporcionando un punto de referencia inequívoco.

- Sirve bien a la organización mediante la creación de un punto de referencia de rendimiento inequívoco que muestra mucho más espacio para la mejora de lo que indica una estimación de límite técnico.

- Complementa el análisis de curvas de aprendizaje convencional.

- Se puede utilizar como el componente principal para un indicador clave de rendimiento que calibra los costos de pozo.

- Bajo el concepto de Perfect Well Ratio, una de sus aplicaciones no muy exploradas es que es útil para medir la perforación más profunda en una región con experiencia de perforación poco profunda.

- Mejora la estimación de costos.

- Identifica oportunidades de mejora.

### **3.4 Limitaciones de la MTP**

Según lo descrito por De Wardt et al. (2016) la metodología MTP para el análisis de tiempos en la operación de perforación presenta algunas limitaciones listadas a continuación:

- Supone una broca con sistema de corte en buenas condiciones, con el fondo del pozo en condiciones óptimas de limpieza, una velocidad máxima de la roca que se puede cortar y siempre exactamente 100 psi de sobre balance.

- La metodología es únicamente aplicable a la operación de perforación, dejando de lado procedimientos de importancia para la construcción de un pozo como lo son la circulación, la cementación, los viajes de acondicionamiento, etc.

- Considera perfecta la operación de la perforación.

- Ignora agentes externos como el desempeño del personal y la tecnología de las herramientas de trabajo.

- No es muy práctico para la planificación del alcance del trabajo.

- No se consideran factores importantes como las vibraciones, selección de trayectorias, la cuadrilla de perforación ya que el análisis se concentra únicamente en la acción de perforar el intervalo de formación.

## **3.5 Data requerida**

En la tabla 3 se encuentra el conjunto de datos geomecánicos requeridos para el desarrollo matemático de la MTP:

## **Tabla 3.**

*Variables geomecánicas MTP*

**Variable Definición**

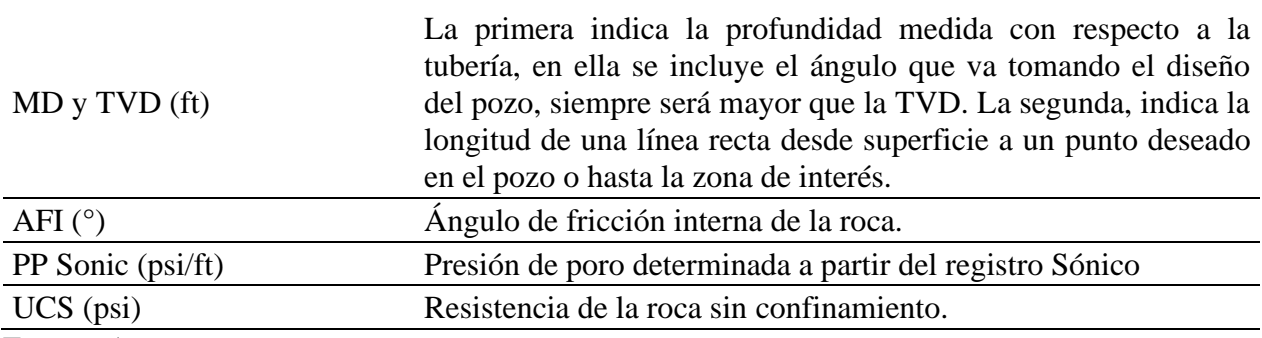

En este orden de ideas, en la tabla 4 se encuentra el conjunto de parámetros de perforación

(operacionales) requeridos para el desarrollo matemático de la MTP:

# **Tabla 4.**

*Variables de perforación*

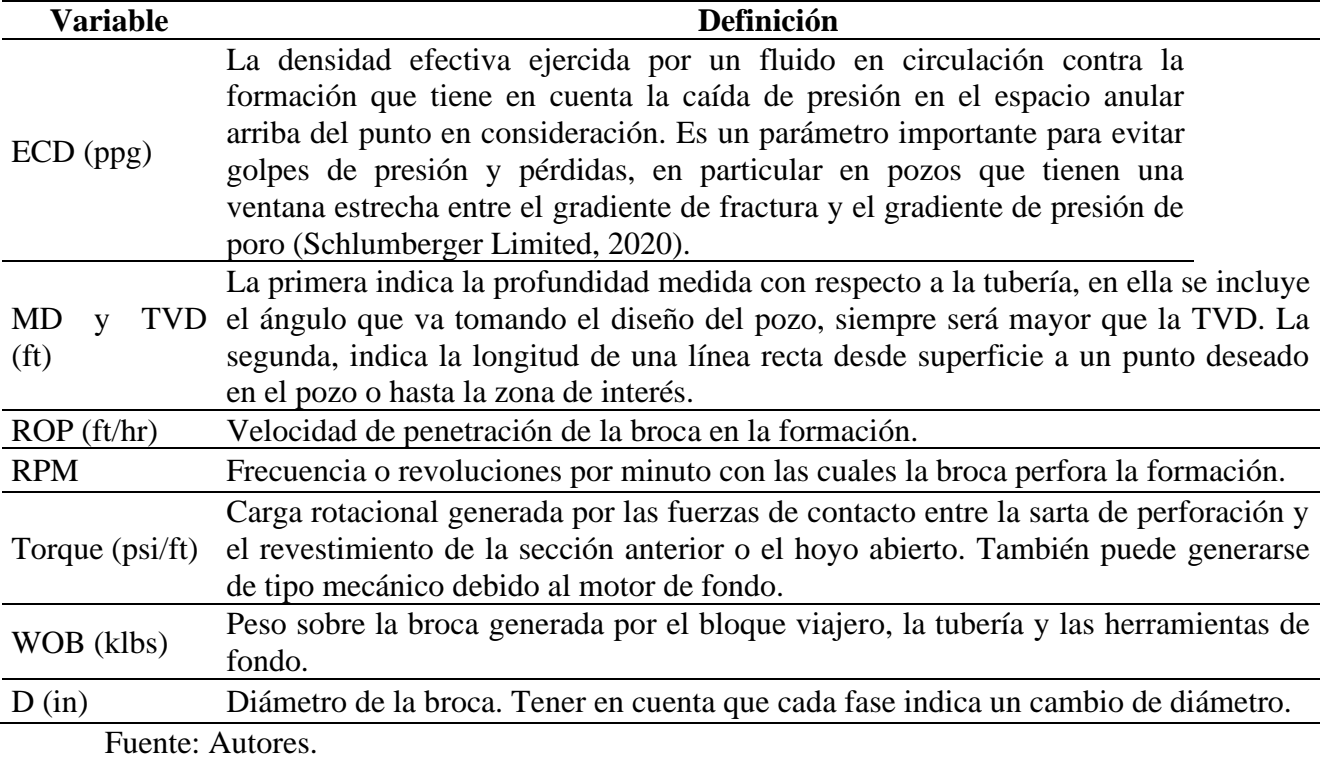

## **3.6 Procedimiento matemático**

Según Portilla et al. (2012) para el correcto uso de la metodología se debe contar con los datos previamente mencionados en función de la profundidad descritos a continuación.

**- Primer paso:** Cálculo de CCS (resistencia a la compresión de la roca con confinamiento) la cual puede proveer información de predicción del comportamiento del desempeño de perforación.

$$
CCS = UCS + DP + 2DP * \frac{\sin(AFI)}{(1 - \sin(AFI))}
$$
 (1)

Dónde:

UCS = Resistencia a la compresión de la roca sin confinamiento (psi).

 $DP =$  Presión diferencial = Esfuerzo de confinamiento =  $ECD -$  Presión de poro.

AFI= Angulo de fricción interna de la roca (°).

ECD = Densidad equivalente de Circulación (ppg).

**- Segundo paso:** Calcular la energía mecánica específica (MSE) para lo cual se toman los parámetros de WOB, Torque, RPM y ROP que se obtienen del registro continuo de superficie que realiza normalmente las empresas de Mud Logging en pozo.

$$
MSE = \frac{480 * T * RPM}{D^2 * ROP} + \frac{4WOB}{\pi D^2}
$$
 (2)

# MSE = Energía mecánica especifica.

 $T = Torque (psi/ft).$ 

RPM = Revoluciones por minuto de la broca.

WOB = Peso en la broca (klbs).

ROP = Rata de perforación o penetración (ft/hr).

D = Diámetro de la broca (in).

**- Tercer paso:** La energía mecánica específica mínima es alcanzada cuando esta se aproxima a la resistencia a la compresión de la roca sin confinamiento (UCS) que está siendo perforada. La máxima eficiencia mecánica se calcula de la siguiente manera:

$$
EFF_M = \frac{MSE_{min}}{MSE} \tag{3}
$$

Donde:

 $MSEmin = CSS$ .

MSE = Energía mecánica especifica.

Esto permitió un mejor acercamiento a lo que realmente está ocurriendo al momento de la perforación modificando la eficiencia.

**- Cuarto paso:** Se calcula el coeficiente de fricción introducido por Teale (1965).

$$
\mu = \frac{36 * T}{D * WOB} \tag{4}
$$

Donde:

 $T = Torque (psi/ft)$ .

WOB = Peso en la broca (klbs).

D = Diámetro de la broca (in).

**- Quinto paso:** Se identifican las zonas de baja eficiencia. Por medio del uso de la herramienta Eco Age ® proporcionado por las oficinas de Ecopetrol ICP, se cargan los datos de MSE y CSS en función de la profundidad en un track de registros para identificar estas zonas de baja eficiencia. Este paso puede verse en concreto en el capítulo de Aplicación de la Metodología MPT al campo de estudio y resultados.

**- Sexto paso:** Una vez identificadas las zonas de baja eficiencia, se engloban en la fase principal (Ej. 17 ½'', 12 ¼'', 8 ½'') para calcular la ROP óptima en la sección identificada:

$$
ROP = \frac{13,33 \times \mu \times RPM}{D \times \left[\frac{CSS}{EFF_M \times WOB} - \frac{1}{Ab}\right]}
$$
(5)

Donde:

 $\mu$  = Coeficiente de fricción.

RPM = Revoluciones por minuto de la broca.

CSS = Resistencia compresiva confinada.

EFFm = Máxima eficiencia mecánica.

WOB = Peso en la broca (klbs).

 $Ab = \hat{A}$ rea de la broca (in).

**- Séptimo paso:** Análisis de los rangos de WOB vs ROP óptimas por profundidad. Es decir que, para cada intervalo en profundidad, se escoge el WOB que genera la mayor ROP promedia. Ese WOB óptimo es reemplazado en la ecuación 5 con el fin de conocer la ROP óptima que se tendría en pozos futuros que perforen el mismo intervalo estratigráfico. Este paso puede verse en concreto en el capítulo de Aplicación de la Metodología MPT al campo de estudio y resultados.

### **4. Aplicación de la Metodología MPT al campo de estudio y resultados**

#### **4.1 Características del campo**

**Reseña:** El primer pozo del campo en estudio, fue perforado por Chevron en la década de los 60 y alcanzo una profundidad de 7347 pies; probo crudo pesado en las formaciones Mirador (10˚API) Guadalupe y Une (13 7˚API). Produce de las areniscas de Une y Gacheta. También fue probada la Formación Mirador como productora de crudo pesado. Esta formación no ha sido explotada comercialmente y se tiene como reserva para ser completada una vez se agoten las reservas de las formaciones Une y Gacheta. El área productiva máxima calculada por Ecopetrol es de 11000 acres (Agencia Nacional de Hidrocarburos – ANH, 2018).

**Geología:** La estructura es un anticlinal asimétrico elongado con una orientación N60E, de aproximadamente 10 km de largo por 4 de ancho. Fallado en el flanco oriental. Contiene fallas

internas normales e inversas. Al parecer estas fallas no son sellantes, ya que el contacto aguapetróleo no muestra cambios significativos a lado y lado de estas. La trampa es estructural (ANH, 2018).

**Producción:** El campo inicio producción en la década de los 70'. La curva histórica de producción muestra tendencia a aumentar hasta la fecha. En diciembre de 2005 se reportó una producción diaria de 52837 barriles con un corte de agua de 63%. Los últimos pozos muestran tasas de producción entre 900 y 1000 barriles Esta última tasa se logró con la perforación de nuevos pozos y a una mayor disponibilidad de las facilidades de producción y tratamiento. El mecanismo de producción para las formaciones Une y Gacheta es un acuífero activo (ANH, 2018).

**Reservas:** El promedio usado para el estimado de las reservas remanentes fue 15% anual, promedio la declinación calculado. Se usó una tasa de abandono de 500 barriles para todo el campo. Las reservas probadas desarrolladas remanentes para las formaciones Une y Gacheta son de 101 MMBls (ANH, 2018).

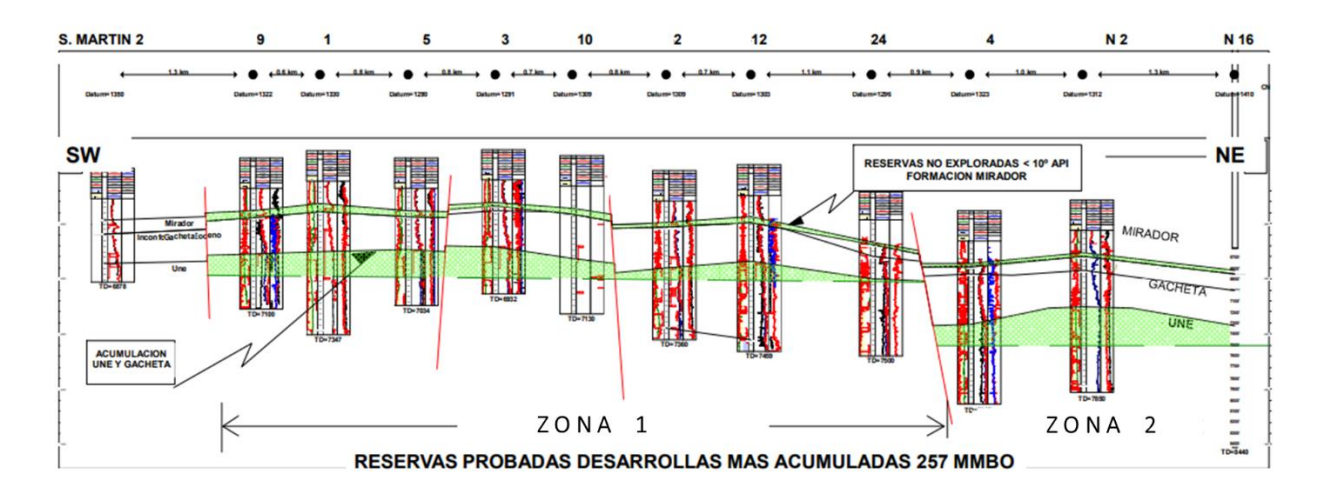

*Figura 3*. Reservas probadas campo de estudio. Fuente: ANH (2018).

## **4.2 Identificación de fases**

El primer paso consistió en revisar el reporte de OpenWells® en el formato de Excel para las campañas de estudio (2018 y 2019) y determinar el comienzo y el final de cada una de las fases (17½", 12¼" y 8½") y las operaciones definidas en la Tabla 5; tanto en tiempo como en profundidad y consignar toda la información en una tabla que relaciona los criterios utilizados para determinar el inicio y el fin de las fases.

# **Tabla 5.**

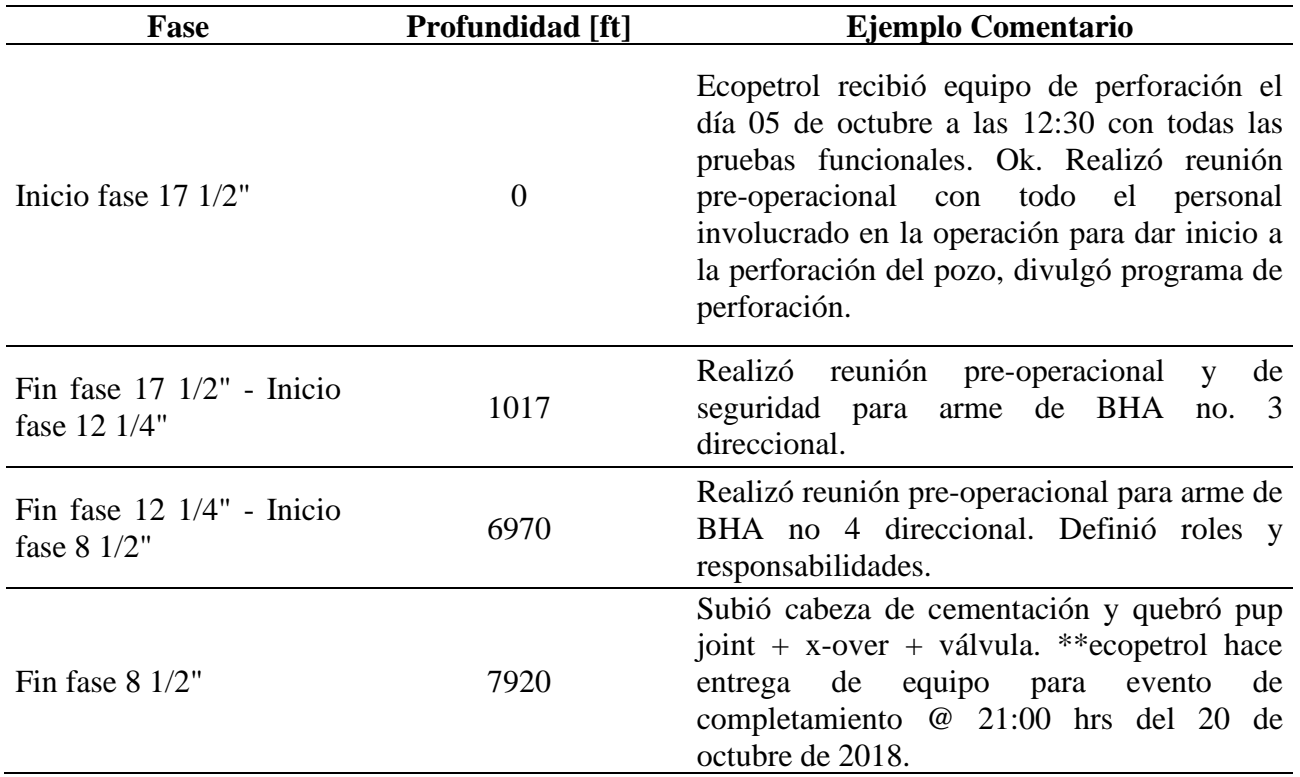

*Criterios selección de fases*

Fuente: Query Ecopetrol.

# **4.3 Curvas de aprendizaje**

Las curvas de aprendizaje se desarrollan como una mirada global de carácter evaluativo del desarrollo de las campañas de perforación desde el año 2014, así:

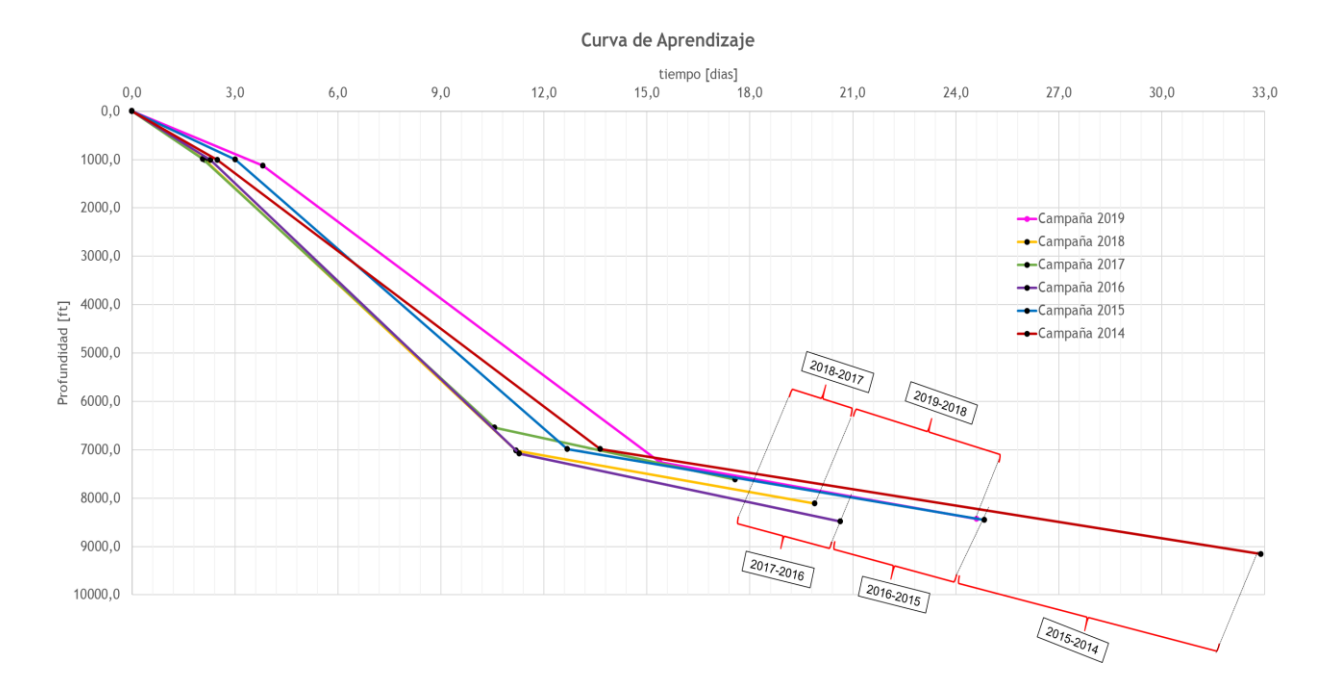

*Figura 4*. Curva de Aprendizaje desde la campaña 2014 hasta la campaña 2019. Fuente: Autores

De la figura 4 se puede apreciar que desde el año 2014 (parte inferior de la gráfica) se genera una tendencia a la disminución del tiempo empleado por campaña, la cual, por un lado, estuvo influenciada principalmente por la disminución de puntos apretados, mejor estabilidad de pozo y mejor condición de operatividad frente a las formaciones ladronas de lodo, y por otro, por la disminución promedio de la profundidad perforada alcanzada (pasando de TVD de 9200 ft a 8000 ft) y por la cantidad de pozos completados.

La campaña 2018, en materia de tiempo se considera como punto hito, ampliando el rango de pies perforados con la misma cantidad de tiempo empleado promedio.

En la campaña 2019, los eventos tipo operativos como pesca, espera de fragüe de cemento al observar retornos poco consolidados y sarta taponada por cemento fueron causas recurrentes que conllevan en términos de tiempo a casi una semana adicional de trabajo.

### **4.4 Tiempos no productivos**

Dentro del análisis de los NPT's para las campañas de los años 2018 y 2019 en primera instancia se hizo la clasificación por tipo según:

- Tight Hole
- Stuck Pipe
- Mud Loss
- Pack-off
- Device
- External Events
- Ballooning
- Collapsed Hole
- Influx
- Operations
- Differential Sticking

La base de datos analizada para los NPT's se compone de 73 pozos para el año 2018 y 64 pozos para el año 2019. A continuación, se presentan los resultados para la primera campaña y su respectivo análisis consolidado en el Anexo A.

# **Tabla 6.**

*NPT's año 2018*

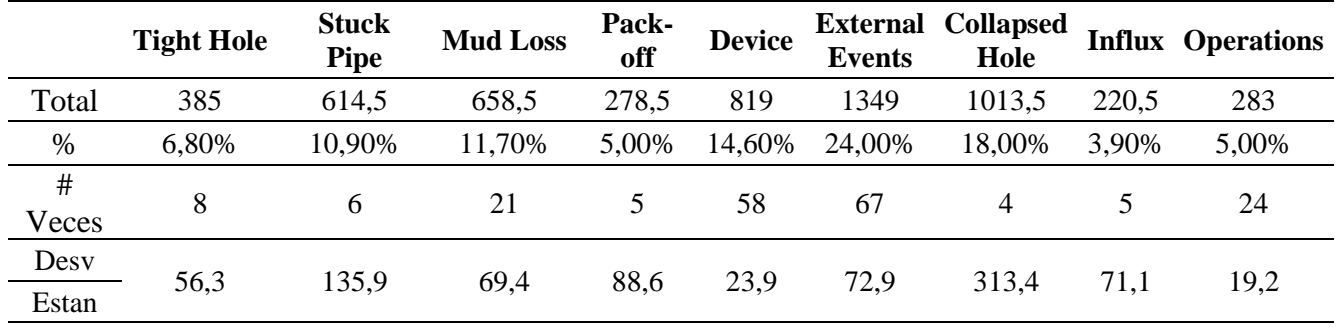

Fuente: Autores*.*

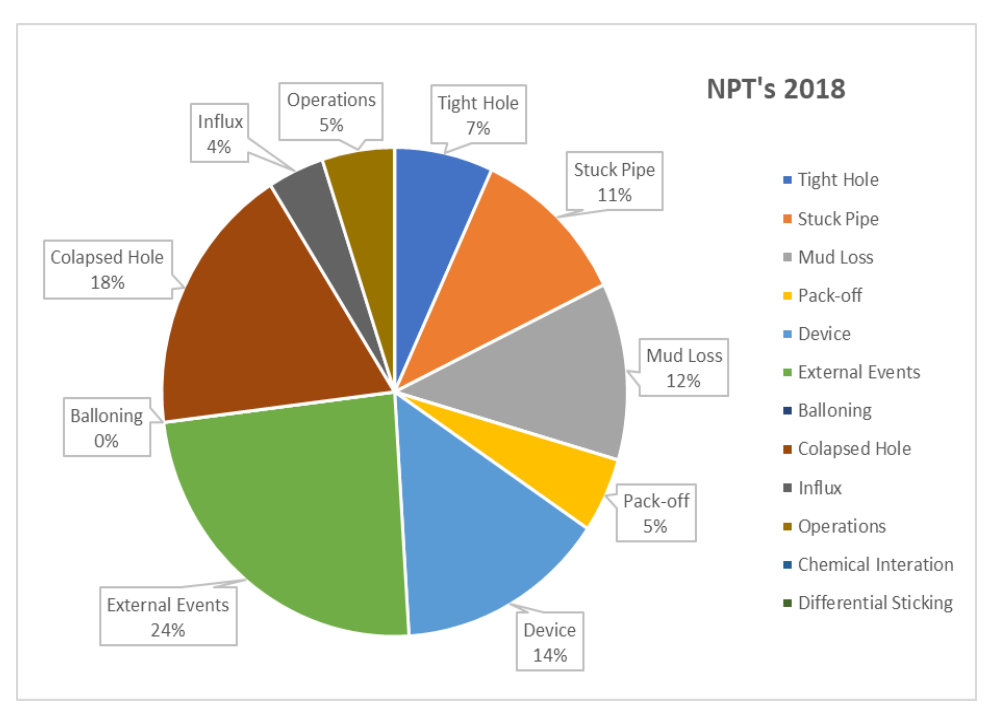

*Figura 5*. Gráfica que representa la distribución de los tipos de NPT's clasificados para la campaña 2018. Fuente: Autores.

De la tabla 6 y la figura 5 puede concluirse que, los tiempos no productivos son principalmente causados por eventos externos, clasificación que se subdivide en clima, paro por comunidad, paro por trabajadores y retraso de terceros.

Cuando se habla de *"clima"* se hace referencia a las condiciones meteorológicas no aptas para el desarrollo de la perforación o, que pueden poner en riesgo la vida de los trabajadores. En el caso del campo de estudio, los riesgos de tormenta eléctrica son recurrentes, posicionando esta subdivisión en el agente principal de tiempos no productivos producidos por eventos externos.

En el segundo caso están los *"Paros por comunidad",* hace referencia a las manifestaciones realizadas por la comunidad que impiden el desarrollo de la perforación, la entrada de equipos, del personal de trabajo, etc.

En el tercer y cuarto caso se encuentran los *"Retrasos de terceros"* y *"Paro por trabajadores"* respectivamente. El primero hace referencia a la logística de las contratistas y equipo que retrasen el desarrollo de las actividades, y el segundo, a las manifestaciones sindicales de los trabajadores en situaciones de inconformidad. Durante la campaña 2018 no se presentaron paros por comunidad.

Después de evaluar los eventos externos, las categorías que siguen son *Hueco Colapsado* y *Device*. Sin embargo, a pesar de que las horas registradas por la primera son mayores que la segunda (casi 190 horas) no se presenta con la misma repetitividad; esto, debido a que en los 4 pozos donde hubo el caso se emplearon más de 250 horas en promedio (casi 11 días) en la recuperación, circulación y acondicionamiento correcto del hueco. Por otra parte, el mantenimiento, daño y desgaste de los equipos generó retrasos en 58 pozos, con un total de 819 horas. Esos tiempos no productivos tienen su propia subdivisión en: daño de bombas, daño eficiencia BHA, taponamiento del flow line, conexión stand pipe, daño al top drive, prueba de integridad del casing, pruebas de BOP y otros equipos. Los eventos con mayor recurrencia son el daño a las bombas o su mantenimiento, daño en la eficiencia del BHA (en su mayor parte en la herramienta direccional y la pérdida de conexión que registra los datos en superficie), daño en el top drive (asociado a fallas mecánicas) y otros equipos.

La desviación estándar se emplea para revisar el margen de similitud de los datos analizados de los 74 pozos para así evidenciar si se presenta algún patrón entre ellos. Para el caso de estudio las desviaciones pueden considerarse con un valor considerablemente alto, lo que señala que los parámetros se encuentran bastante alejados de la media. Esto, no afecta ningún cálculo en sí, sin embargo, da una idea de la distribución de datos por fase. Para este caso, varía entre 19 y 313, donde se encuentra una distribución un poco uniforme en los tiempos no productivos asociados a complicaciones operacionales, lo que indica que las 24 veces en que se presentó, pueden asociarse a 1 o 2 eventos que abarcaron extensos tiempos de trabajo. Por otra parte, donde se encuentra una distribución nada uniforme fue en los tiempos no productivos asociados a colapso del hueco, lo que indica que las 4 veces en que se presentó, solamente puede asociarse a eventos aislados.

Al término de hacer una revisión sobre los NPT's presentados en la primera campaña, a continuación, se presentan los resultados para la segunda campaña (2019) y su respectivo análisis consolidado en el Anexo A.

#### **Tabla 7.**

#### *NPT's año 2019*

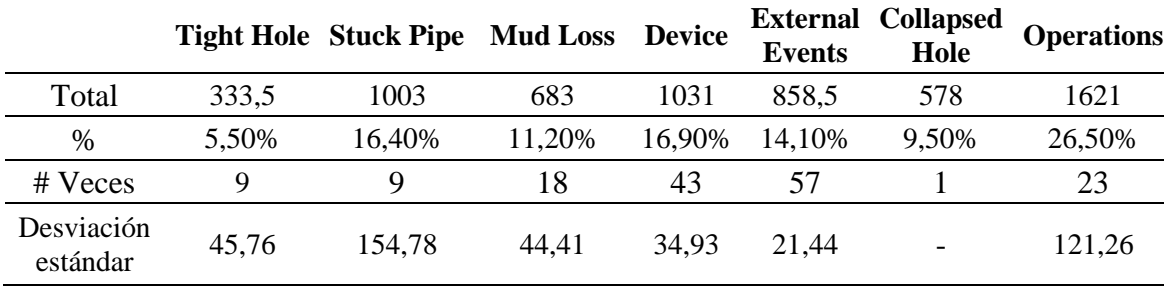

Fuente: Autores.

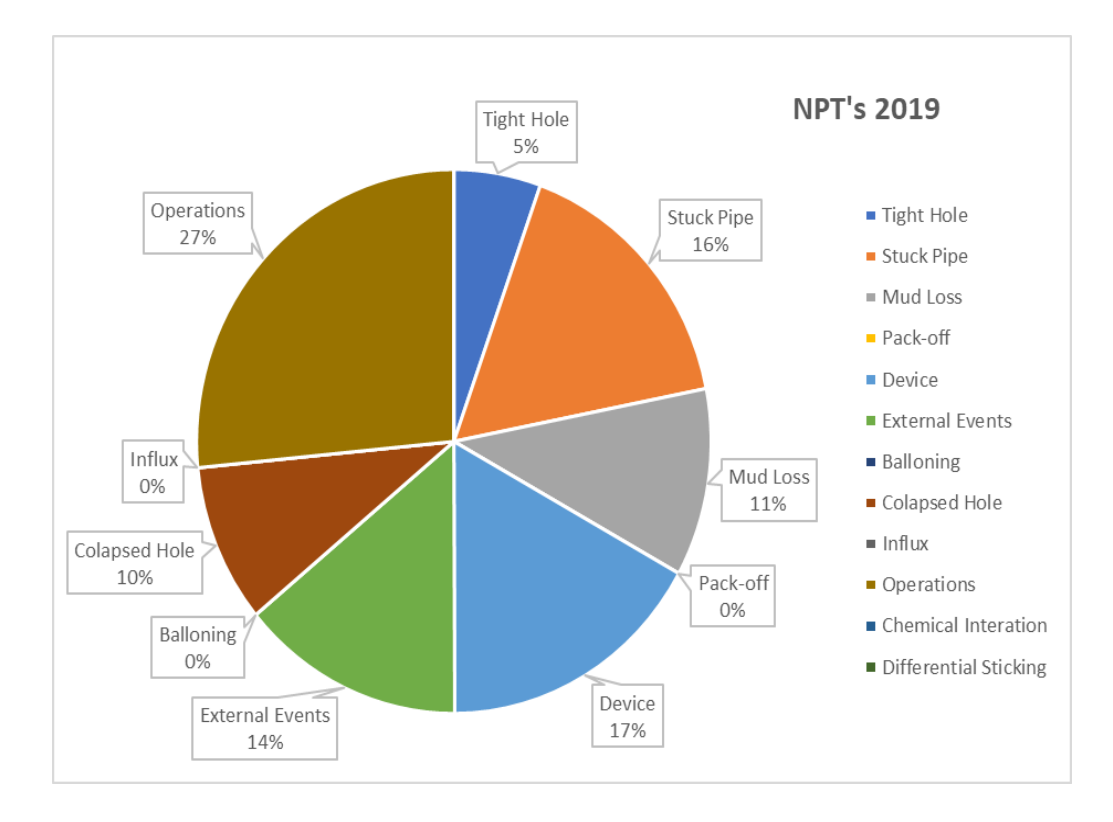

*Figura 6*. Gráfica que representa la distribución de los tipos de NPT's clasificados para la campaña 2019. Fuente: Autores.

De la tabla 7 y la figura 6 puede concluirse que los tiempos no productivos son principalmente causados por complicaciones operacionales. Esta clasificación comprende todos aquellos sucesos que se presentaron como consecuencia de las acciones de la cuadrilla de perforación como por ejemplo pescas, espera adicional de fragüe de cemento, secciones mal cementadas que requieren trabajo agregado, pegas de tubería cuyas causas radican en el mal acondicionamiento del hueco, etc.

Después de evaluar los eventos externos, las categorías que siguen son *Device* y *Stuck pipe.*  Al igual que para el análisis del 2018, Estos tiempos no productivos utilizaron la misma subdivisión en: daño de bombas, daño eficiencia BHA, taponamiento del flow line, conexión stand pipe, daño al top drive, prueba de integridad del casing, pruebas de BOP y otros equipos. Los eventos con mayor recurrencia presentados son los mismos en comparación con el año pasado, solamente que el acumulado de horas no productivas por cada una (de mayor a menor) se dio en el siguiente orden: daño en la eficiencia del BHA (en su mayor parte en la herramienta direccional y la pérdida de conexión que registra los datos en superficie), daño a las bombas y otros equipos.

De los 64 pozos analizados para el año 2019, la desviación estándar registrada varía entre 21 y 154, donde se encuentra una distribución un poco uniforme en los eventos externos, pese a este comportamiento no es posible asociarlos a algún suceso especifico, ya que se consideran acontecimientos sin ningún patrón en particular y que son causados por agentes que no pueden ser controlados o previstos desde un plan operacional. Por otra parte, donde se encuentra una distribución nada uniforme fue en los tiempos no productivos asociados a la pega de tubería, lo que indica que las 9 veces en que se presentó, solamente puede asociarse a eventos aislados que proceden más de la configuración y estado del pozo en sí.

#### **4.5 Análisis de NPT's por evento**

Dentro de los análisis hechos para ambas campañas en los tiempos no productivos, se tuvo en cuenta el tipo de evento que se presentó, a continuación, se muestran los resultados más relevantes por acontecimiento entre las dos campañas.

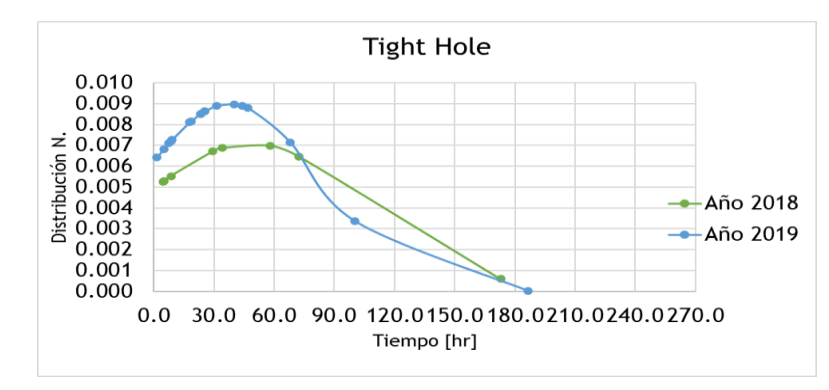

### **4.5.1. Tight Hole (Hueco apretado):**

*Figura 7*. Comportamiento más representativo de los NPT's para el evento de Tight Hole. Fuente: Autores.

La figura 7 representa el comportamiento acumulado normalizado de horas para el evento de Tight Hole (hueco apretado) donde se evidencia que para el año 2019 (curva azul) se presentó un incremento de los NPT's registrados y con casos aislados que incurren en un gasto de 70 a 200 horas promedio. Se debe procurar realizar de manera efectivas las operaciones de Reaming y Back reaming.

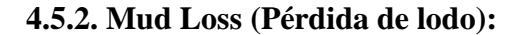

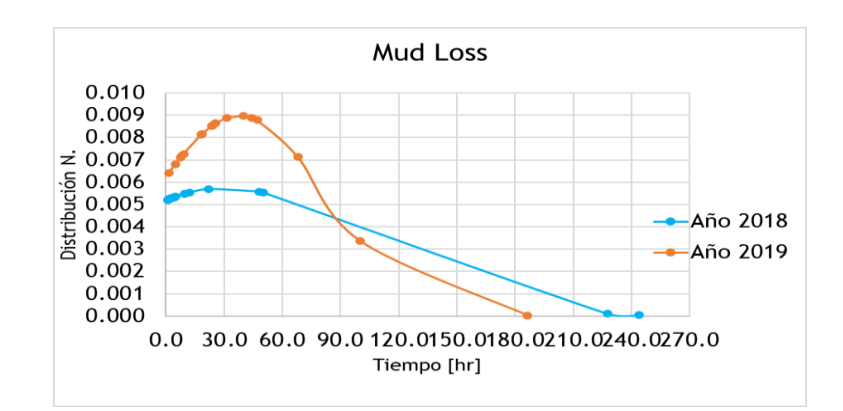

*Figura 8*. Comportamiento más representativo de los NPT's para el evento de Mud loss. Fuente: Autores.

La figura 8 representa el comportamiento acumulado normalizado de horas para el evento de Mud Loss (pérdida de lodo) donde se evidencia que, para ambos años, se generaron eventos de pérdidas grandes en volumen de lodo de carácter aislado y propio de cada caso concreto con un gasto promedio de 70 a 250 horas de solución. En este orden de ideas, si se evalúa la tendencia excluyendo estos picos, el evento se presenta en menos del 10% de las campañas. Sin embargo, cabe aclarar que, durante el año 2019, no se presentaron evidencias de lecciones aprendidas con respecto a la gráfica del año anterior (azul); aquí se genera otra oportunidad de mejora referente a la planeación de la ruta óptima de perforación para evitar el paso por formaciones muy permeables o zonas de alta tendencia de fractura (ladronas) que puedan generar la pérdida del fluido de circulación como la formación K2.

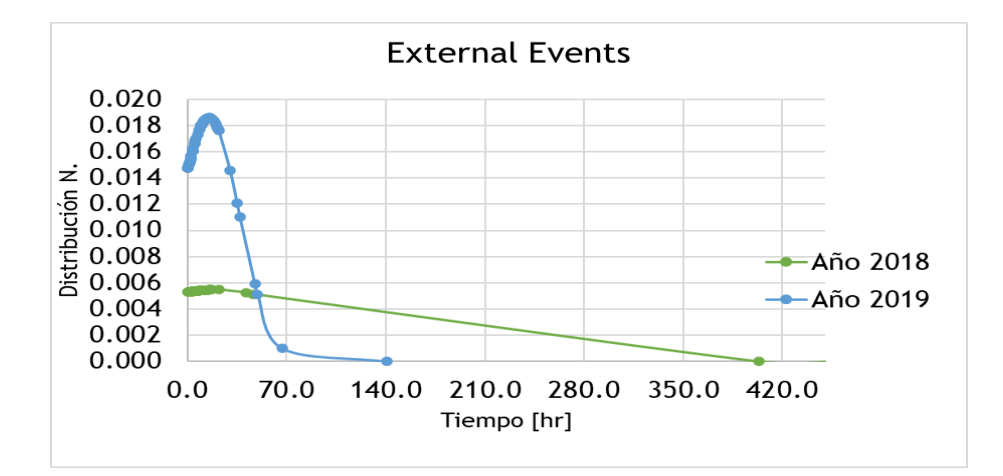

**4.5.3 External Events (Eventos externos):**

*Figura 9*. Comportamiento más representativo de los NPT's para el evento de External Events. Fuente: Autores.

La figura 9 representa el comportamiento acumulado normalizado de horas para el evento de External events (eventos externos) donde se evidencia que, para ambos años, se generaron eventos de carácter aislado y propio de cada caso concreto (como manifestaciones de la comunidad) abarcando entre 100 y 420 horas empleadas. Al igual que el caso anterior, excluyendo estos picos, la tendencia del evento se presenta en casi el 18% para el año 2018, es decir que, es importante sostener una buena comunicación con la comunidad.

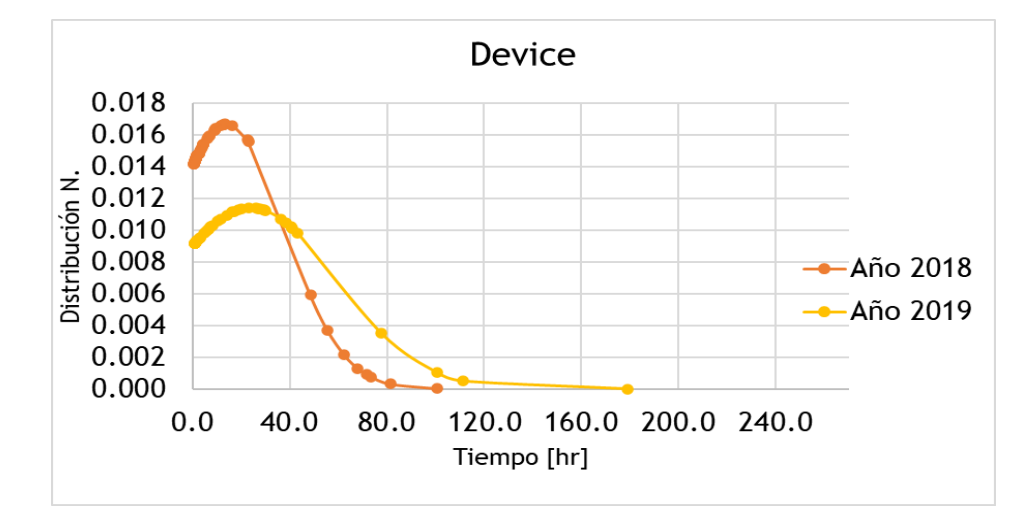

#### **4.5.4 Device (Daño en equipos):**

*Figura 10*. Comportamiento más representativo de los NPT's para el evento de Device. Fuente: Autores.

La figura 10 representa el comportamiento acumulado normalizado de horas para el evento de Device (daño de equipos) donde se evidencia que, para ambos años, se reportaron cantidades representativas de tiempos no productivos generados por las fallas de equipos. En este punto, es importante planear la correcta revisión y programación de mantenimiento preventivo de herramientas (sensor direccional, bombas, Top Drive, etc) con uso continuo durante la operación que puede generar una reserva de tiempo empleado entre 70 y 200 horas operativas.

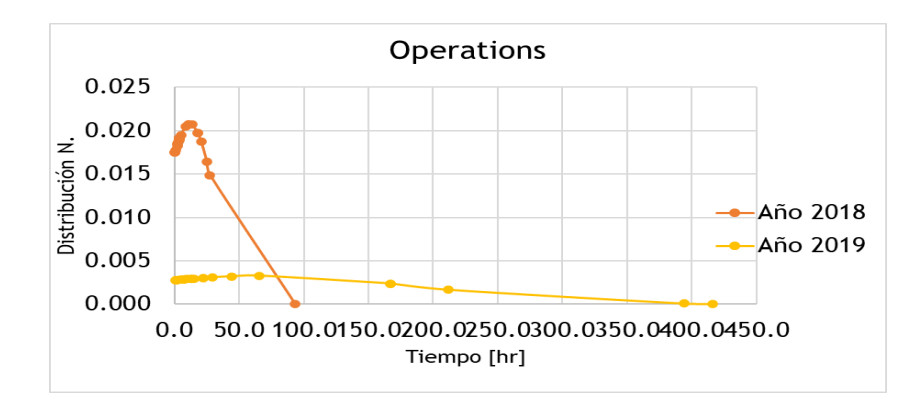

### **4.5.5 Operations (Pérdida de tiempo operativo):**

*Figura 11*. Comportamiento más representativo de los NPT's para el evento de Operations. Fuente: Autores.

La figura 11 representa el comportamiento acumulado normalizado de horas para el evento de Operations (pérdida de tiempo operativo) donde se evidencia que, para el año 2019, se reportaron 4 eventos aislados (pesca, sarta embotada, espera de fragüe de cemento al observar retornos poco consolidados) que concretaron casi 450 horas empleadas para su resolución. Esto indica que, continuar con las buenas prácticas de las campañas pasadas como la limpieza de hueco y realizar de forma consecutiva y sin saltos el cronograma de actividades establecido.

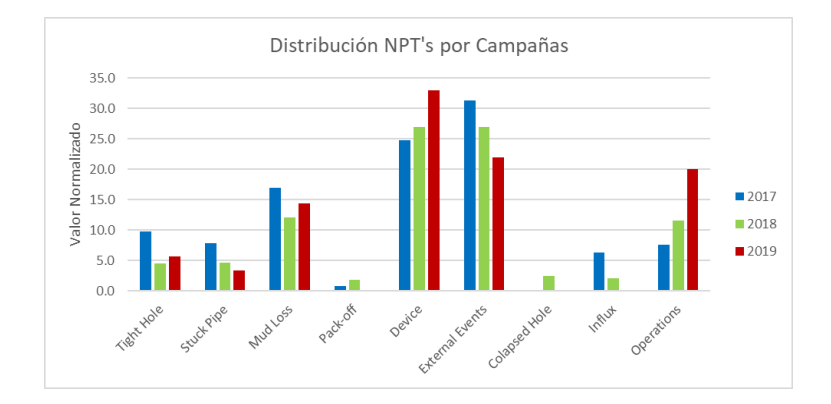

#### **4.6 Resultados por Campañas**

*Figura 12*. Distribución de los NPT's por campañas. Fuente: Autores (2020)

Finalmente, los datos se normalizan para que sean directamente comparables entre sí. Se agregó la campaña 2017 que trabajó Ramírez y Ávila en el proyecto de grado y se realizó el análisis para las 3 campañas.

Se identifican lecciones aprendidas en los NPT's de tipo Stuck Pipe, Pack-Off, Colapsed Hole e Influx. Esto indica que identificando las oportunidades de mejora se obtienen lecciones aprendidas en las siguientes campañas realizadas por lo que es importante para la reducción de tiempos y costos de operación.

Sin embargo, los NPT's de tipo Mud Loss, Device, External Events y Operations, requieren de una mayor atención ya que sus tiempos son considerablemente altos, es por eso que se debe realizar una identificación de oportunidades de mejora como las planteadas para cada evento y así mismo aplicar las lecciones aprendidas para las futuras campañas en el mismo campo de estudio.

#### **4.7 Tiempos invisibles**

El cálculo de ILT's se basa en comparar los tiempos registrados en la construcción de pozos y determinar el tiempo óptimo; para el caso de la metodología MTP, calcula el tiempo que teóricamente podría ahorrarse si se cambian los valores en los pesos de la broca para determinadas secciones, así, reduce el consumo de energía específica a la hora del corte de la roca (parámetros geomecánicos) y optimiza el desarrollo del avance en perforación.

A continuación, se presenta un ejemplo del pozo 369 que muestra de manera general la forma en la cual los datos se obtienen inicialmente.

# **Tabla 8.**

*Parámetros operacionales*

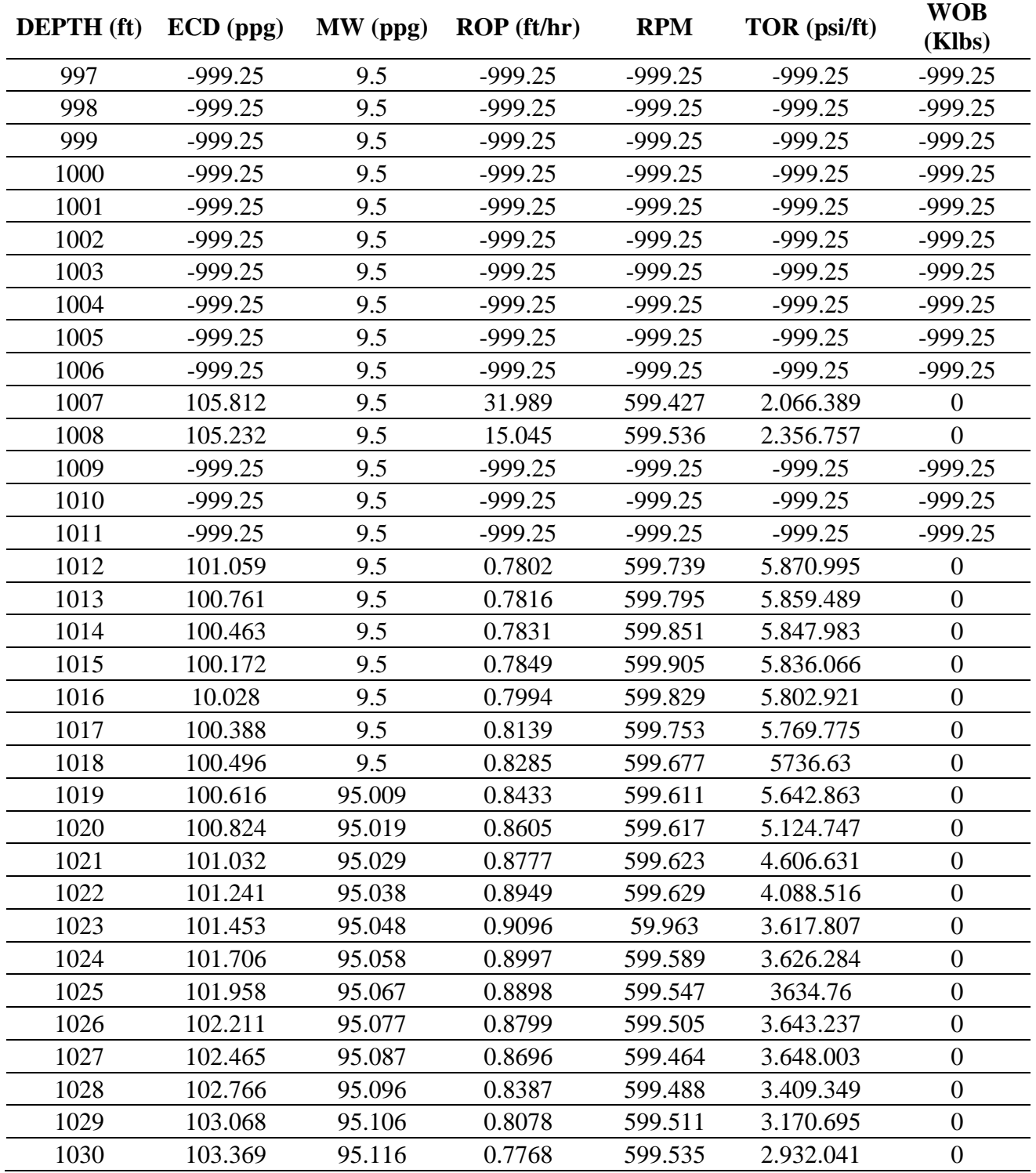

# **Tabla 9.**

*Parámetros geomecánicos*

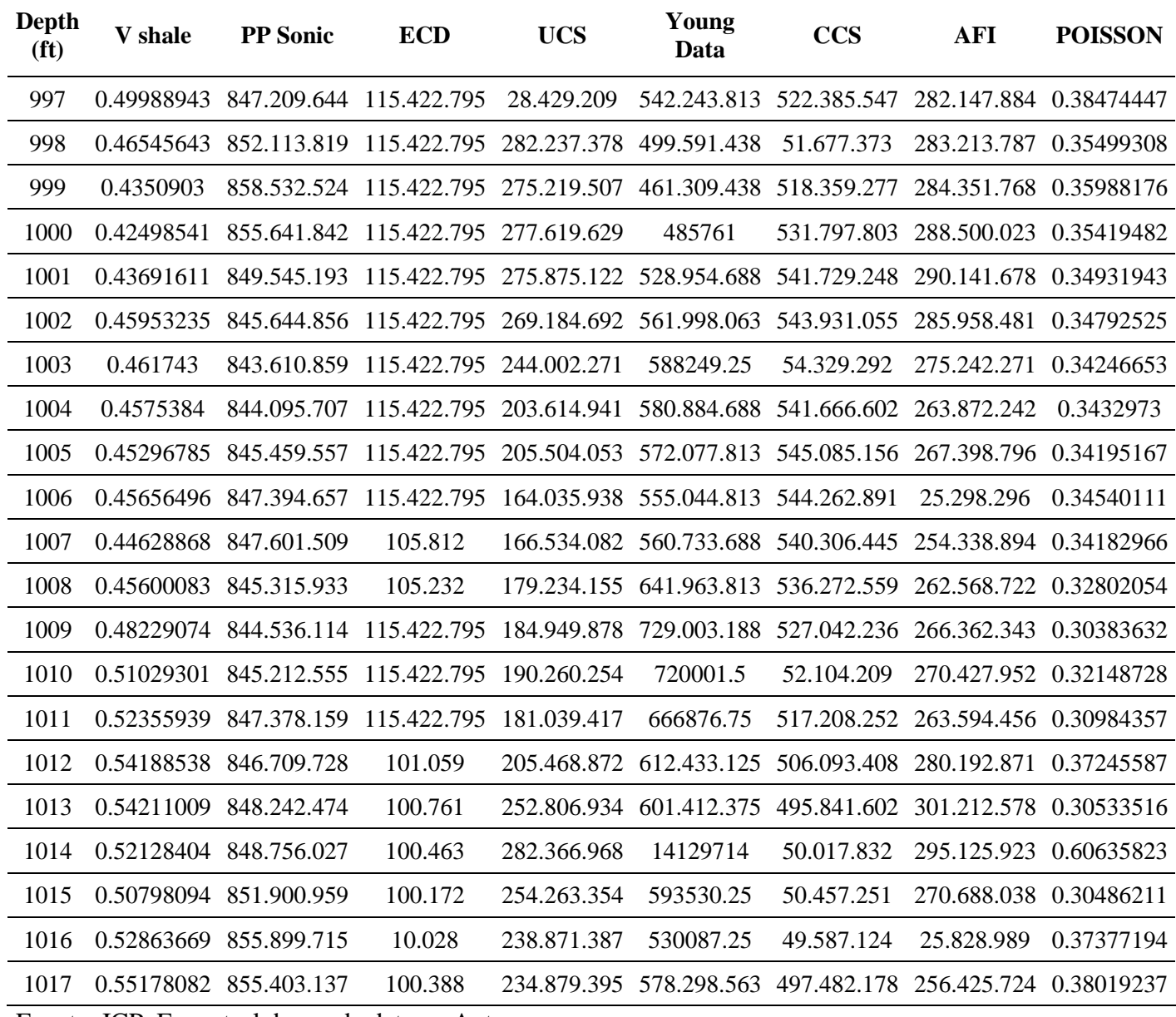

Fuente: ICP, Ecopetrol, bases de datos y Autores.

Continuando entonces, la figura 13 muestra un ejemplo del estado mecánico de los pozos del campo en estudio.

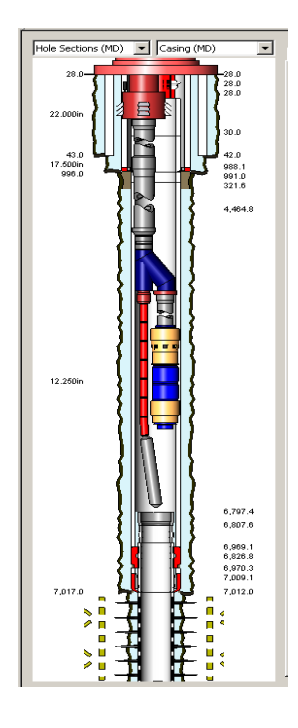

*Figura 13*. Ejemplo de estado mecánico. Fuente: Ecopetrol.

# **4.8 Tratamiento de datos**

Como se puede apreciar en las tablas 8 y 9 (parámetros operacionales y geomecánicos) es común encontrar en los parámetros de perforación ciertos errores en la toma de los datos como por ejemplo valores negativos. Esto se debe a errores de los sensores, fallas en las herramientas o simplemente que en la zona no se tomaron parámetros de perforación. De acuerdo con lo anterior, al momento de revisar los datos e iniciar los cálculos necesarios para la metodología MTP estos valores extraños conllevan a obtener resultados poco confiables y a su vez atípicos.

Con el fin de realizar un tratamiento a estos datos de manera efectiva para aumentar la confiabilidad de los cálculos se utilizó el lenguaje de programación *Python* el cual con las herramientas necesarias permite el manejo de *data analytics* y finalmente aplicar un tratamiento de datos estadísticos a estos valores atípicos. El proceso para realizar este tratamiento está descrito a continuación:

#### **4.9 Instalaciones previas**

1. Descarga de Anaconda. Programa que maneja el lenguaje de programación Python con el fin de realizar manejo de los datos tal como *data analytics*.

2. Instalación de Jupyter a través de Anaconda. Plataforma de programación intuitiva para facilitar el manejo de los datos y los cálculos que se hacen a través de la programación.

3. Instalación de las librerías d-tale, pandas, missingno y numpy. Estas librerías son necesarias al momento de importar los archivos de Excel y los cálculos que se van a hacer, sin estas librerías no se podría realizar la programación.

## **4.10 Proceso de programación**

1. Importar las librerías que se van a utilizar para el tratamiento y definir la variable del archivo de Excel para realizar los cálculos:

 $[1]$ : import dtale import pandas as pd import missingno as msno import numpy as np  $df = pd.read\_excel('369 (12, 25).xlsx')$ 

*Figura 14*. Ejemplo de importación de librerías. Fuente: Autores.

2. Se define 'df' como la variable para nombrar el archivo de Excel con fines prácticos y se realiza una previsualización.

| [2]: | df                      |              |                              |                 |                |             |                             |             |
|------|-------------------------|--------------|------------------------------|-----------------|----------------|-------------|-----------------------------|-------------|
| [2]: |                         | <b>DEPTH</b> | ECD                          |                 | MW ROP (ft/hr) |             | RPM TOR (psi/ft) WOB (Klbs) |             |
|      | 0                       | 997          | -999.2500                    | 9.5000          | -999.2500      | $-999.2500$ | $-999.25$                   | $-999.2500$ |
|      | $\mathbf{1}$            | 998          | $-999.2500$                  | 9.5000          | -999.2500      | $-999.2500$ | $-999.25$                   | $-999.2500$ |
|      | $\overline{2}$          | 999          | -999.2500                    | 9.5000          | -999.2500      | $-999.2500$ | $-999.25$                   | $-999.2500$ |
|      | $\overline{\mathbf{3}}$ | 1000         | $-999.2500$                  | 9.5000          | -999.2500      | $-999.2500$ | $-999.25$                   | $-999.2500$ |
|      | $\overline{4}$          | 1001         | -999.2500                    | 9.5000          | -999.2500      | $-999.2500$ | $-999.25$                   | $-999.2500$ |
|      | $\cdots$                | $\cdots$     | $\cdots$                     | $\cdots$        | $\cdots$       | $\cdots$    | $\cdots$                    | $\cdots$    |
|      | 5665                    | 6662         |                              | 12.2322 11.9435 | 1.3644         | 60.0502     | 16041.97                    | 21.4530     |
|      | 5666                    | 6663         |                              | 12.2388 11.9438 | 1.4680         | 60.0090     | 16056.46                    | 21.1948     |
|      | 5667                    | 6664         |                              | 12.2454 11.9442 | 1.5716         | 59.9679     | 16070.94                    | 20.9366     |
|      | 5668                    | 6665         |                              | 12.2688 11.9445 | 1.4605         | 59.9601     | 16078.26                    | 21.6845     |
|      | 5669                    | 6666         |                              | 12.3035 11.9448 | 1.2064         | 59.9747     | 16080.80                    | 23.1029     |
|      |                         |              | 5670 rows $\times$ 7 columns |                 |                |             |                             |             |

*Figura 15*. Ejemplo de previsualización. Fuente: Autores.

3. De la figura 15 es posible evidenciar la existencia de valores negativos que requieren tratamiento y corrección con data analytics.

4. A continuación, se define el tratamiento adecuado para estos datos. Se toma de cada columna los valores iguales o menores a cero y se igualan a la media de los datos de cada columna de la fase en la cual se trabaja y de la profundidad inmediatamente anterior y siguiente para así evitar alterar las propiedades y los parámetros propios del pozo en la zona donde se realiza la corrección.

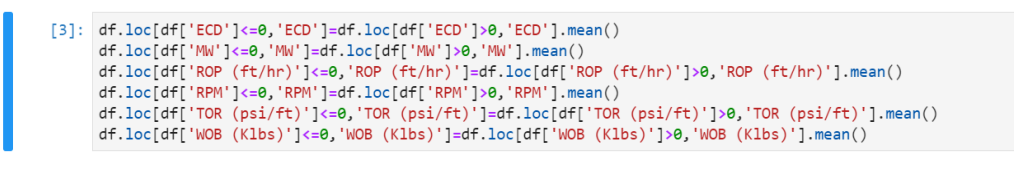

*Figura 16*. Ejemplo de tratamiento de datos. Fuente: Autores.

5. De acuerdo con lo anterior, los valores negativos fueron reemplazados por la media de los datos de cada parámetro. Con el fin de tener un resultado confiable se dividió el pozo por fases y a cada fase se le realizó el tratamiento de manera individual.

| $\Box$ 369 (12,25) corr          | 6 hours ago |
|----------------------------------|-------------|
| • 369 (12,25).ipynb              | an hour ago |
| $\Box$ 369 (12,25).xlsx          | 6 hours ago |
| □ 369 (17,5) corre               | 6 hours ago |
| • 369 (17,5).ipynb               | 6 hours ago |
| □ 369 (17,5).xlsx                | 6 hours ago |
| □ 369 (8,5) corregi              | 6 hours ago |
| • $\blacksquare$ 369 (8,5).ipynb | 6 hours ago |
| $\Box$ 369 (8,5).xlsx            | 6 hours ago |

*Figura 17*. Evidencia del tratamiento realizado por fases para cada pozo. Fuente: Autores.

6. Finalmente, el archivo de Excel corregido se descarga para continuar con los cálculos de la metodología MTP.

#### **4.11 Comparación gráfica de los valores atípicos con los valores corregidos**

1. Los diagramas de cajas y bigotes permiten la identificación de valores atípicos. A través de la librería d-tale se pueden generar este tipo de diagramas para tener una visualización gráfica del comportamiento y distribución de los datos.

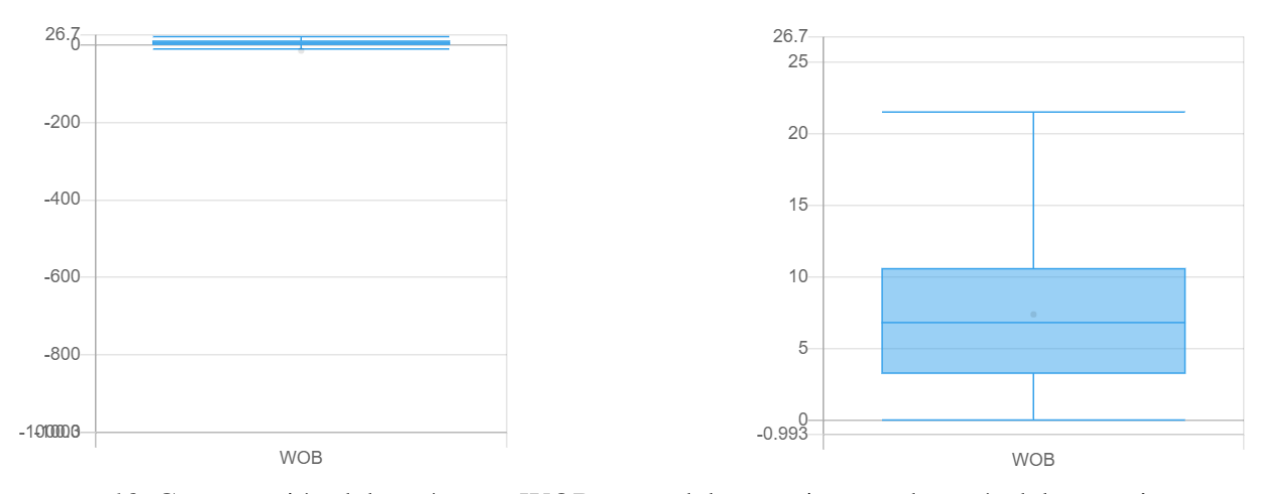

*Figura 18*. Comparación del parámetro WOB antes del tratamiento y después del tratamiento. Fuente: Autores.

La figura 18 representa claramente que dentro de la muestra existen valores negativos para el parámetro WOB lo cual es un valor que está totalmente fuera de rango a nivel ingenieril. La distribución de los datos es irregular lo cual hace que el diagrama de cajas y bigotes no sea claro.

En la figura 18 representa la distribución de los datos después de realizar el tratamiento de datos correspondiente para los valores negativos y se puede llegar a una interpretación clara del diagrama. Definiendo valores importantes para la interpretación del diagrama para la identificación de los valores atípicos como el valor más bajo de la muestra, cuartil 1, mediana, cuartil 3 y finalmente el valor más alto de la muestra.

2. La librería missingno permite la visualización gráfica de los valores atípicos a través de todo el documento en Excel. Se realizó el diagrama donde los espacios en blanco son los valores faltantes o atípicos de la muestra.

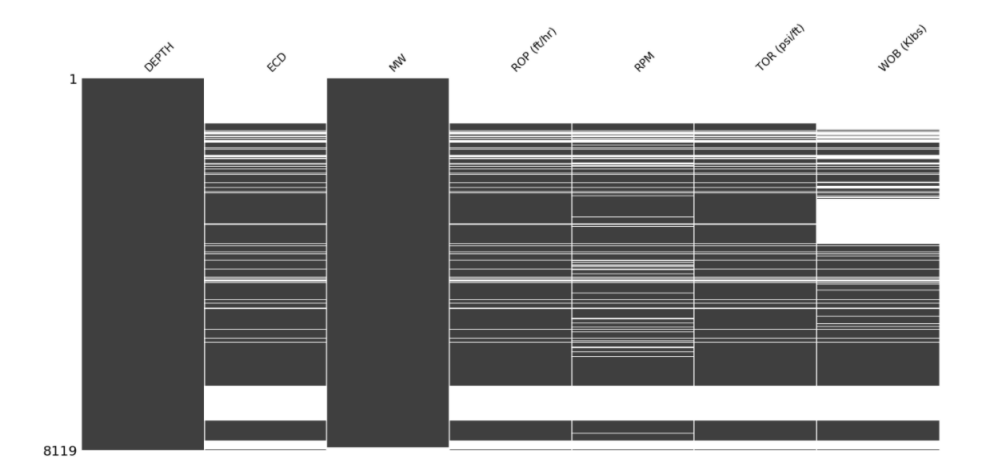

*Figura 19*. Diagrama de los valores atípicos en los datos. Fuente: Autores.

3. Después de realizado el tratamiento de datos se hizo la revisión del diagrama donde no se evidencian valores faltantes o atípicos.

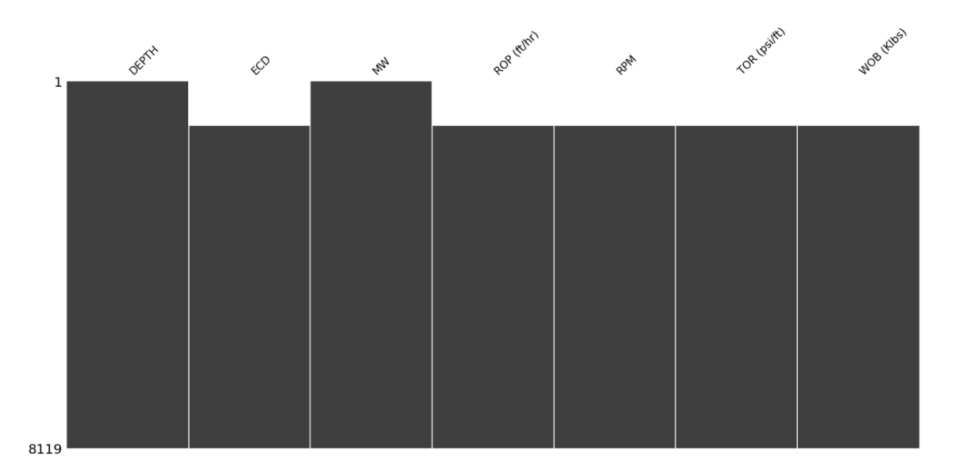

*Figura 20*. Diagrama después del tratamiento de datos atípicos. Fuente: Autores.

Visualmente este tipo de diagramas representan de manera clara y concisa los valores atípicos que tienen los datos. En la figura 19, los espacios en blanco representan los valores atípicos los cuales necesitan un tratamiento a través de la metodología descrita anteriormente.

Una vez realizado el tratamiento de datos, se genera el nuevo diagrama que está en la figura 20 para visualizar el cambio que tiene y revisar que no queden espacios en blanco lo que

presenta que el tratamiento fue realizado con éxito y a partir de allí se puede continuar con el desarrollo de la metodología MTP.

# **4.12 Aplicación de la metodología**

A continuación, se da desarrollo del paso a paso de la metodología indicado anteriormente tomado de un pozo ejemplo:

**- Primer paso:** Cálculo de CCS (resistencia compresiva confinada)

$$
CCS = UCS + DP + 2DP * \frac{\sin(AFI)}{(1 - \sin(AFI))}
$$

En la tabla 10, se encuentra cada una de las variables requeridas.

# **Tabla 10.**

*Variables utilizadas en el cálculo de la MTP con su respectiva ecuación*

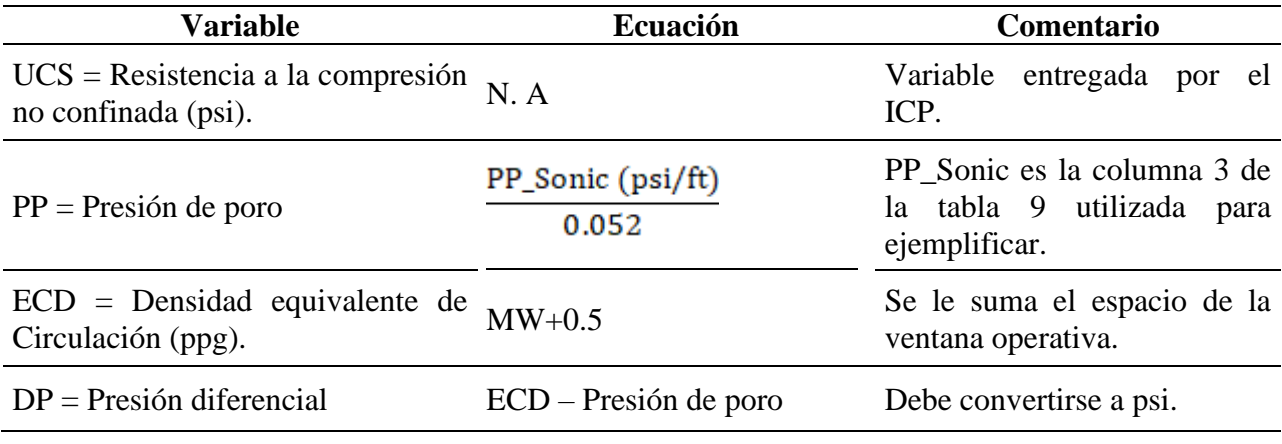

AFI= Angulo de fricción interna de  $N. A$ 

Variable entregada por el ICP. Debe convertirse a radianes.

Fuente: Autores.

Los cálculos de CSS se tabulan con respecto a la profundidad, tal como aparecen en la

tabla 11.

# **Tabla 11.**

*Valores del modelo geomecánico del campo en estudio*

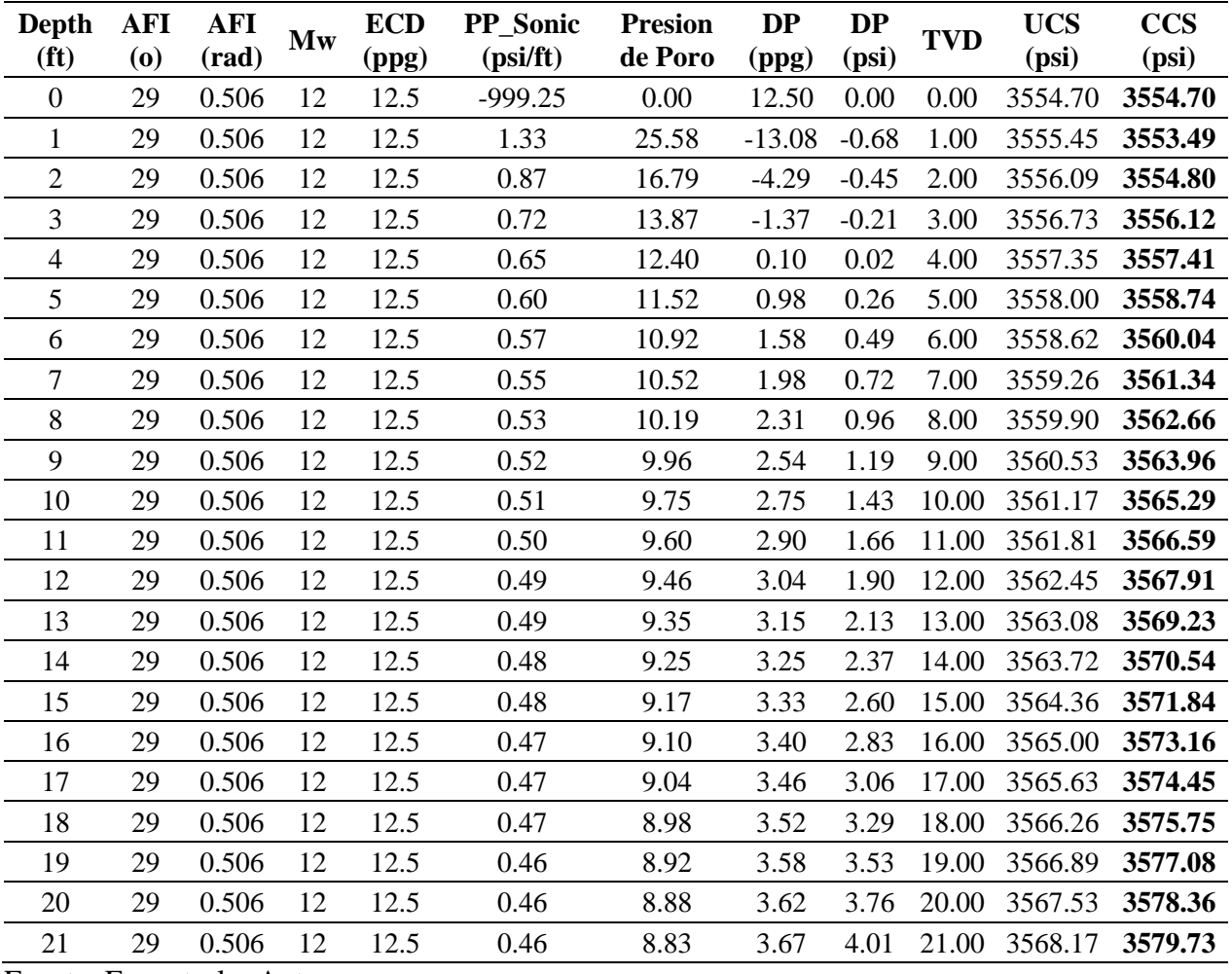

Fuente: Ecopetrol y Autores.

**- Segundo paso:** Calcular la energía mecánica específica (MSE)

$$
MSE = \frac{480 * T * RPM}{D^2 * ROP} + \frac{4WOB}{\pi D^2}
$$

En este paso, los parámetros operacionales atípicos de torque, revoluciones por minuto de la broca, peso y rata de perforación ya han sido corregidos a la media con la programación.

# **Tabla 12.**

*Resultados obtenidos para CCS y MSE*

| CCS (psi) | <b>MSE</b> |
|-----------|------------|
| 3554.7    | 3848.29    |
| 3553.5    | 4032.22    |
| 3554.8    | 4098.53    |
| 3556.1    | 3190.66    |
| 3557.4    | 3167.96    |
| 3558.7    | 3355.54    |
| 3560.0    | 3175.34    |
| 3561.3    | 4549.91    |
| 3562.7    | 4219.80    |
| 3564.0    | 3716.49    |
| 3565.3    | 3358.77    |
| 3566.6    | 3915.07    |
| 3567.9    | 4062.91    |
| 3569.2    | 3408.98    |
| 3570.5    | 3123.85    |
| 3571.8    | 4180.65    |
| 3573.2    | 4521.15    |
| 3574.4    | 3758.97    |
| 3575.7    | 4628.75    |
| 3577.1    | 3235.45    |
| 3578.4    | 3729.86    |
| 3579.7    | 3652.25    |

Fuente: Autores

Teóricamente hablando, los valores de CCS y MSE deben ser similares, los picos de MSE encontrados indican zonas de interés para el desarrollo de la metodología, esto podrá explicarse con mayor profundidad en el paso 5.

**- Tercer paso:** Se calcula la máxima eficiencia mecánica.

$$
EFF_M = \frac{MSE_{min}}{MSE}
$$

Donde:

 $MSEmin = CCS.$ 

MSE = Energía mecánica especifica.

# **Tabla 13.**

*Máxima eficiencia mecánica calculada*

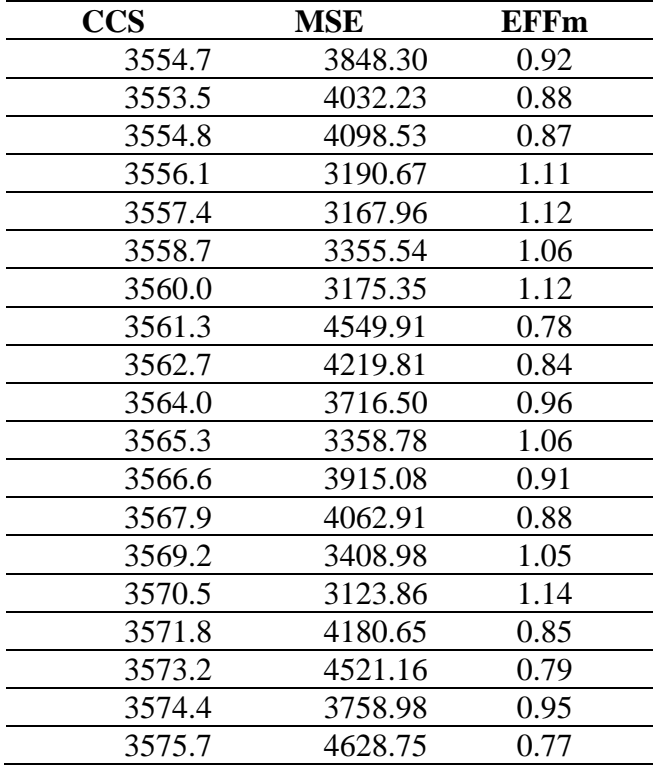

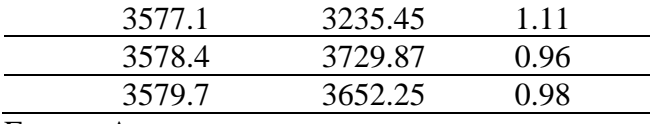

Los valores bajos de EFFm son indicios de un trabajo óptimo de perforación, ya que, en palabras castizas, se gasta la energía exclusivamente requerida por la roca para ser perforada, es así como se puede realizar un primer filtro básico de las zonas que requieren análisis.

**- Cuarto paso:** Se calcula el coeficiente de fricción introducido por Teale (1965), donde las variables que se relacionan en la ecuación ya han sido corregidas previamente en la limpieza de datos.

$$
\mu = \frac{36 * T}{D * WOB}
$$

#### **Tabla 14.**

*Coeficiente específico a cada broca por fricción de deslizamiento calculado*

| <b>DEPTH</b> | <b>TOR</b> | <b>WOB</b> |           |  |
|--------------|------------|------------|-----------|--|
| (ft)         | (psi/ft)   | (Klbs)     | μ         |  |
| 1910         | 2.280.863  | 0.3831     | 17496.59  |  |
| 1911         | 2.235.863  | 0.6606     | 9.946.563 |  |
| 1912         | 2.461.432  | 25.115     | 2880.19   |  |
| 1913         | 2.360.862  | 2.491      | 2.785.244 |  |
| 1914         | 2.264.434  | 14.404     | 4.620.011 |  |
| 1915         | 1.939.919  | 17.613     | 3.236.806 |  |
| 1916         | 2.198.931  | 0.8025     | 8.052.542 |  |
| 1917         | 2.144.998  | 19.786     | 3.185.923 |  |
| 1918         | 2.440.455  | 26.888     | 2.667.342 |  |
| 1919         | 2.497.748  | 25.078     | 2.926.996 |  |
| 1920         | 2.358.947  | 22.903     | 3.026.859 |  |

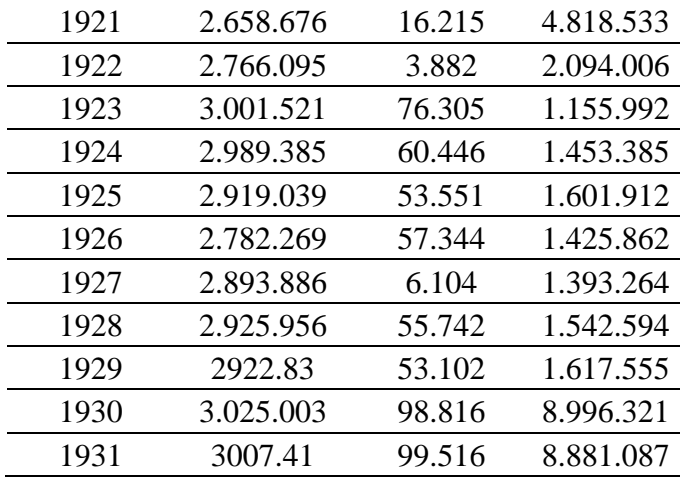

Adicionalmente a la limpieza de datos, cuando se tienen valores poco confiables de torque, es importante incorporar este coeficiente específico a cada broca por fricción de deslizamiento. No se realiza análisis de ninguna clase una vez calculado, pero si tiene incidencia importante en el cálculo de la ROP ideal en el último paso.

**- Quinto paso:** Se identifican las zonas de baja eficiencia. Para generar una línea de trabajo, se realiza el desarrollo de los numerales a y b.

a. Se tabulan los datos únicamente de profundidad, CCS y MSE de cada pozo

## **Tabla 15.**

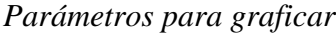

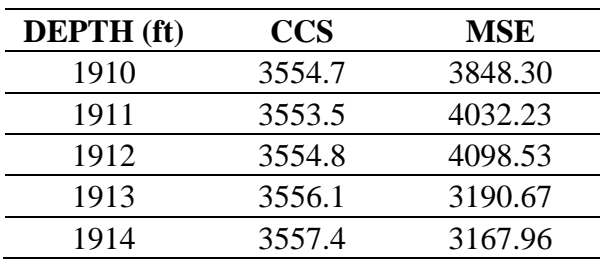

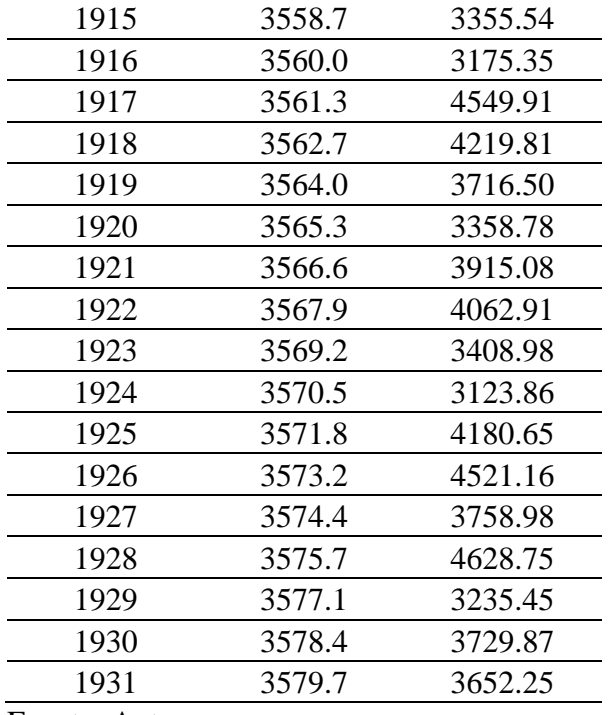

b. Una vez realizados los cálculos necesarios, a través del software EcoAge® se efectúa el procedimiento correspondiente para generar el track de las curvas CCS y MSE para el respectivo análisis de zonas de baja eficiencia. El procedimiento es el siguiente:

- Apertura del software EcoAge®: Pestaña archivo, pozo, registros y finalmente importar registros.
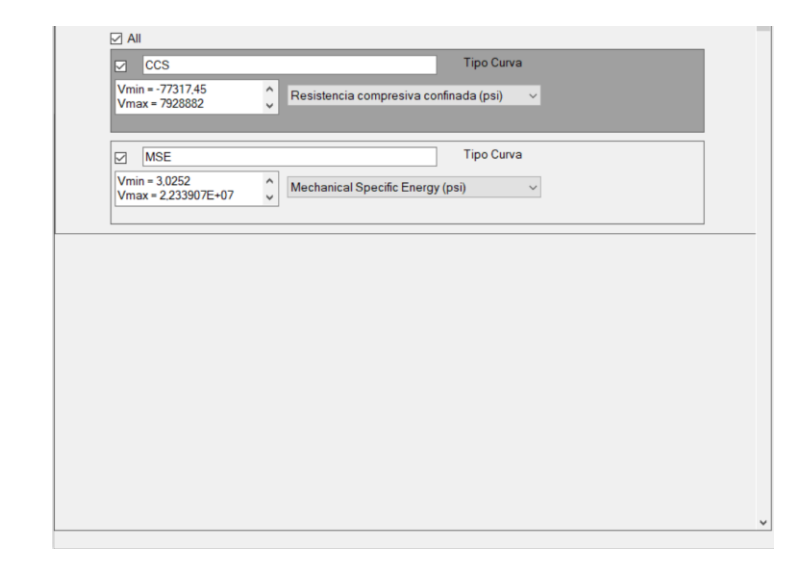

*Figura 21*. Importación de las curvas. Fuente: Autores.

El software realiza la identificación automática de las curvas de CCS y MSE. Una vez importado todo el registro se realiza la visualización la cual arroja los siguientes tracks:

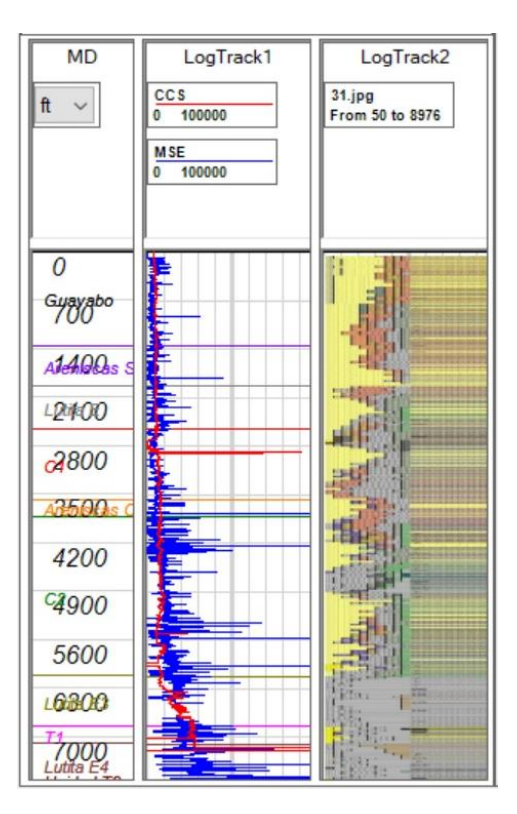

*Figura 22*. Curvas de CCS y MSE para análisis de zonas de baja eficiencia en el track 1. Columna litográfica en el track 2. Fuente: Autores.

En la figura 22 puede apreciarse que en el intervalo de 3400 a 6400 ft la curva de MSE (azul) presenta picos y valores mucho mayores a la curva de CCS (roja), lo que indica que se gasta una gran cantidad de energía que sobrepasa inclusive lo requerido por la roca para ser perforada, en estos intervalos se habla de zonas de baja eficiencia. A continuación, un acercamiento a lo descrito:

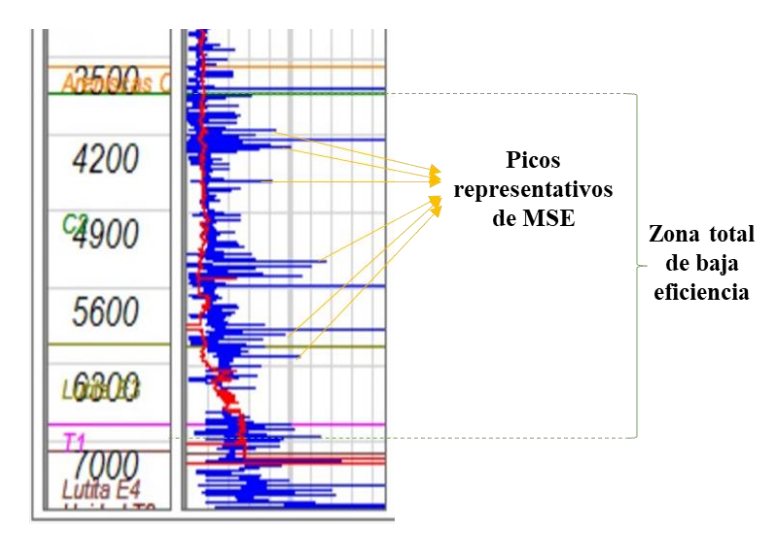

*Figura 23*. Análisis de zonas de baja eficiencia. Fuente: Autores.

**- Sexto paso:** Se agrupan los datos en la fase 12 1/4 que comprende profundidades desde 1910 ft hasta 7865 ft y abarca el intervalo identificado como zona de baja eficiencia, para calcular la ROP óptima en la sección. Debido a que el intervalo de análisis es bastante amplio, se dividió en 10 secciones cada 300 ft, acto seguido aleatoriamente se selecciona un valor de MD que permita realizar el séptimo paso y se tabulan los datos iniciales del pozo:

# **Tabla 16.**

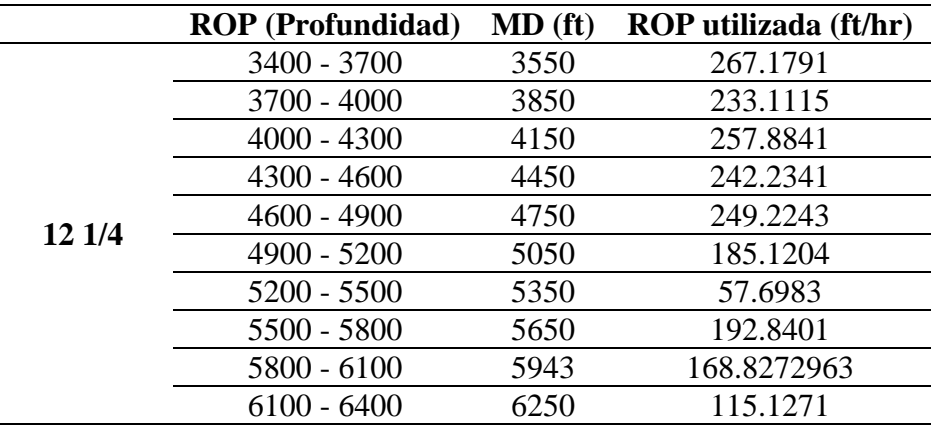

*ROP en función de la profundidad para la fase seleccionada*

Fuente: Autores.

**- Séptimo paso:** Análisis de los rangos de WOB vs ROP óptimas por profundidad. Es decir que, para cada intervalo en profundidad, se escoge el WOB que genera la mayor ROP promedia. Ese WOB óptimo es reemplazado en la ecuación que calcula el torque con el fin de conocer la ROP óptima que se tendría en pozos futuros que perforen el mismo intervalo estratigráfico.

a. En las zonas identificadas con menor eficiencia, el análisis se concentró inicialmente en el estudio en la variación del peso sobre la broca (WOB) para analizar su efecto sobre la ROP. Para esto, se dividió la perforación en grupos de diferentes profundidades y se grafican tal como se observa en la figura 24, para analizar cómo se afecta la ROP con el WOB y conocer con que valores se obtuvo mejor desempeño.

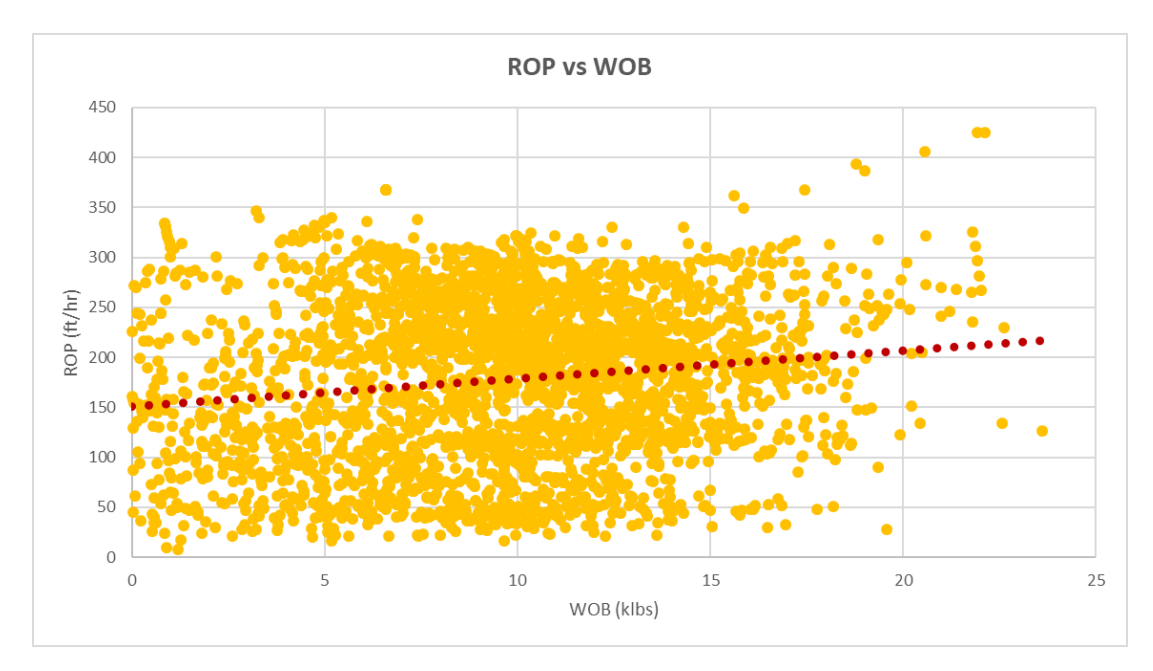

*Figura 24*. Relación ROP vs WOB pozo base. Fuente: Autores.

Se evidencia que, la mayor parte de la dispersión de datos graficada se presenta entre 5 Klbs y 15 Klbs, rango que es de utilidad para seleccionar los valores de ROP óptimos que se encuentren dentro de este intervalo. Existen casos donde no es mandatorio guiarse por este concepto, sin embargo, es una sugerencia de ayuda.

b. Se realiza el cálculo de ROP óptima con base a los rangos de WOB seleccionados para el pozo, finalmente se tabulan los datos:

# **Tabla 17.**

*ROP calculada en función de la profundidad para rangos de WOB*

|        |                          | <b>WOB</b> (Klbs) |  |  |  |  |                                                |                                                 |
|--------|--------------------------|-------------------|--|--|--|--|------------------------------------------------|-------------------------------------------------|
|        | <b>ROP</b> (Profundidad) | $1-5$             |  |  |  |  | $5-10$ $10-15$ $15-20$ $20-25$ $25-30$ $30-35$ |                                                 |
| 12 1/4 | 3400 - 3700              |                   |  |  |  |  | 36.37 90.92 151.53 212.15 272.77 333.38        | 394.00                                          |
|        | 3700 - 4000              |                   |  |  |  |  |                                                | 71.51 178.77 297.96 417.15 536.36 655.57 774.79 |
|        | $4000 - 4300$            |                   |  |  |  |  |                                                | 89.30 223.26 372.09 520.93 669.77 818.62 967.46 |

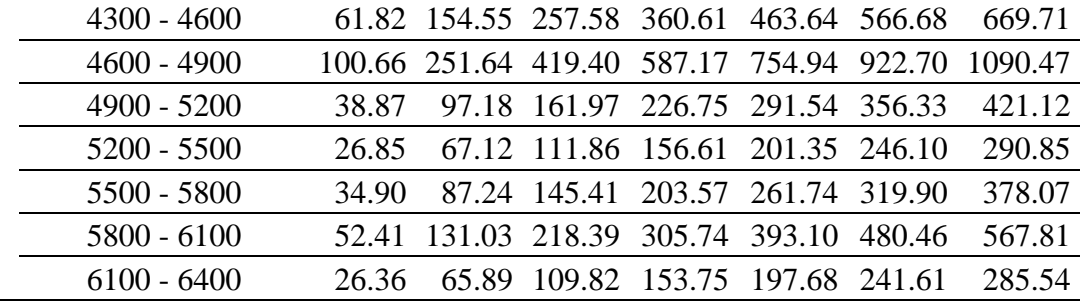

Fuente: Autores.

a. Se seleccionan los valores de ROP óptimos con el incremento como mínimo del 10% en el

valor de WOB.

# **Tabla 18.**

*ROP seleccionadas (resaltadas en amarillo) en función de la profundidad con sus respectivos rangos de WOB.*

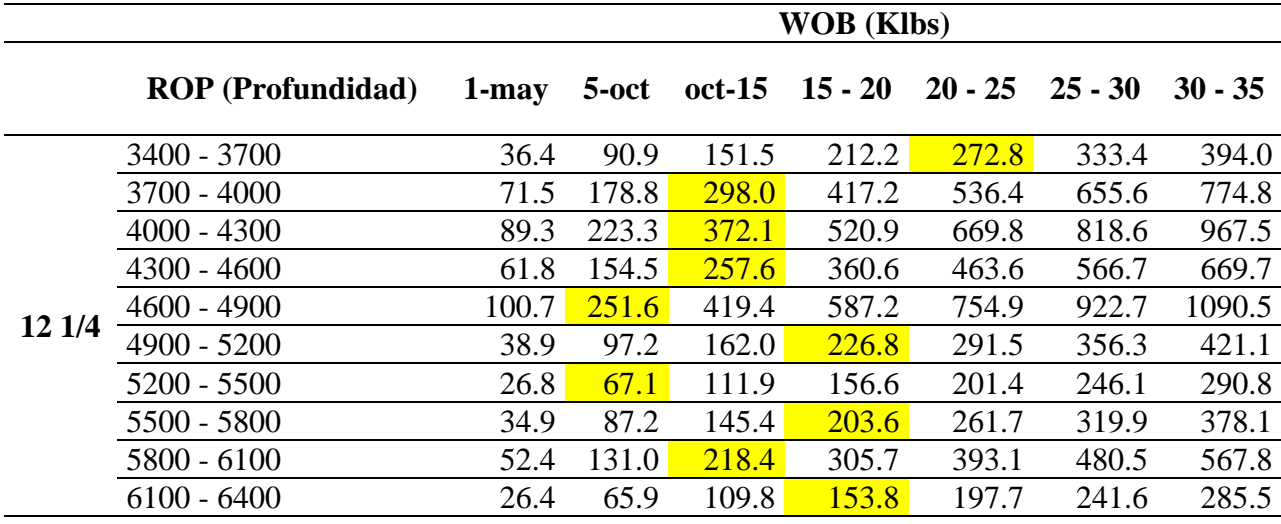

Fuente: Autores*.*

b. Teóricamente con los cambios en peso sobre la broca se puede obtener como mínimo un 10% de aumento en la tasa de penetración, lo que implica una mejora en los tiempos de perforación de futuros pozos en la zona de interés del pozo base de estudio.

# **Tabla 19.**

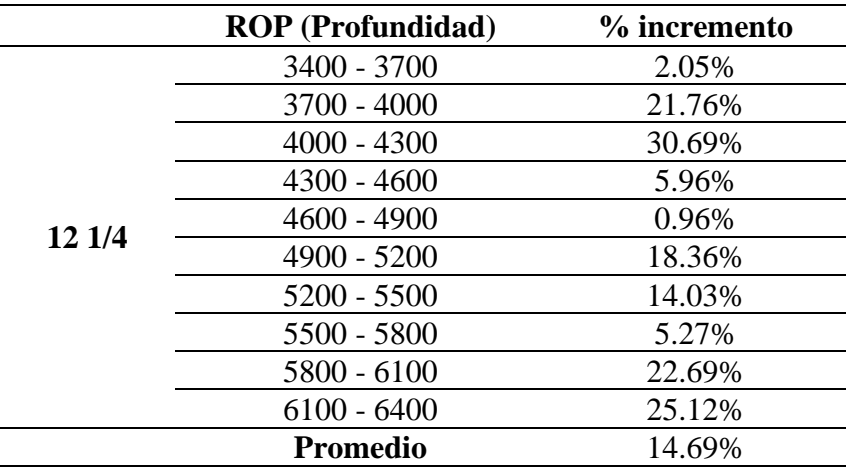

*Incremento porcentual de la eficiencia en la duración del intervalo perforado*

Fuente: Autores.

c. Se presentan los resultados entre la ROP lograda por el pozo y la ROP ideal encontrada por

medio de la metodología MTP.

# **Tabla 20.**

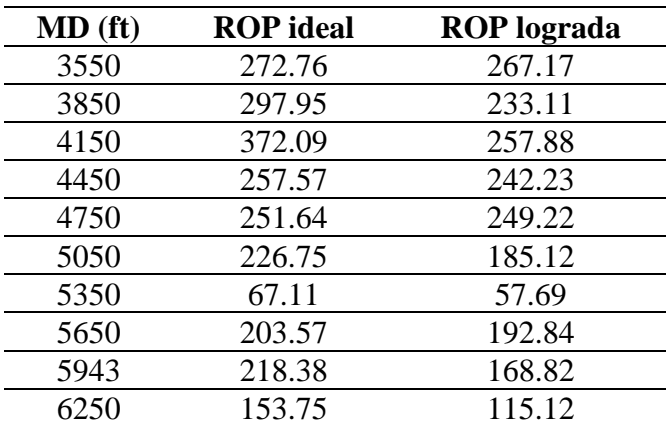

*ROP ideal vs ROP utilizada para una MD seleccionada por intervalo*

Como era de esperarse, los valores de ROP disminuyen considerablemente para la zona analizada, esto indica que, se realiza un ahorro de la energía requerida para penetrar la roca, añadiendo peso adicional al BHA.

d. Finalmente, se realiza el registro de ILT's como una relación de tiempos, para ello, se divide la ROP entre el tamaño del intervalo que se trabajó.

## **Tabla 21.**

*Tiempos encontrados*

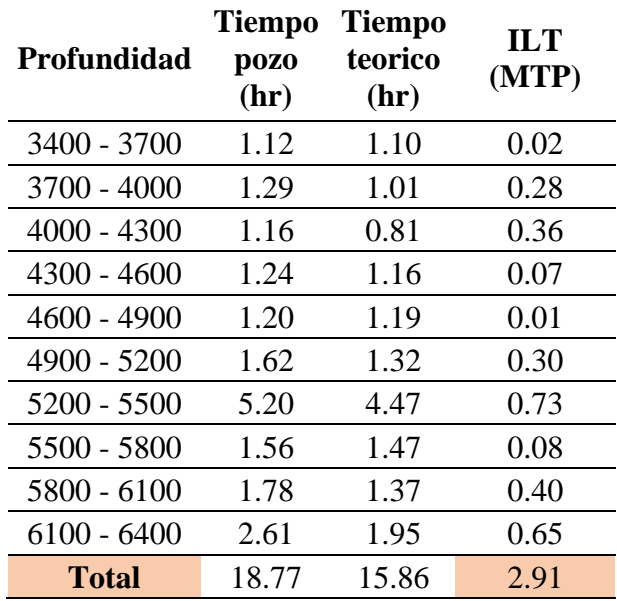

Fuente: Autores.

Este mismo procedimiento presentado se realiza para toda la muestra de pozos a los que se les aplica la metodología MTP.

# **4.13 Resultados de ILT's calculados para los pozos estudiados**

Por disponibilidad de la información, solamente fue posible realizar el análisis de la metodología MTP a una muestra pequeña de pozos (los detalles se encuentran consignados en el capítulo de recomendaciones).

a. **Pozo 02.**

# **Tabla 22.**

*Tiempos encontrados para el pozo 02*

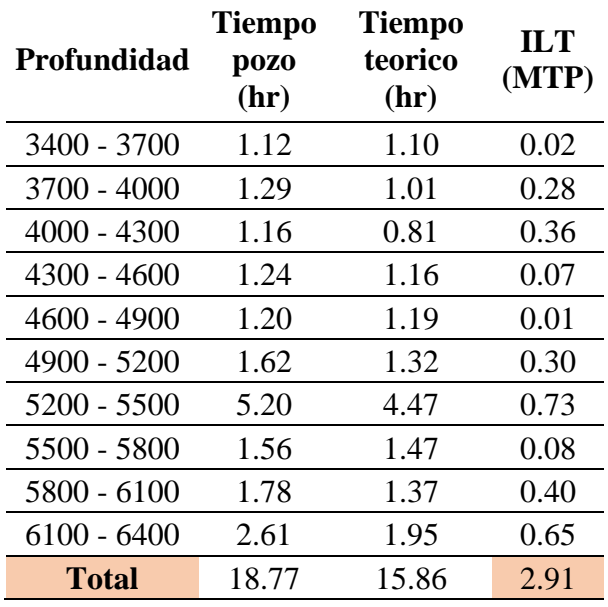

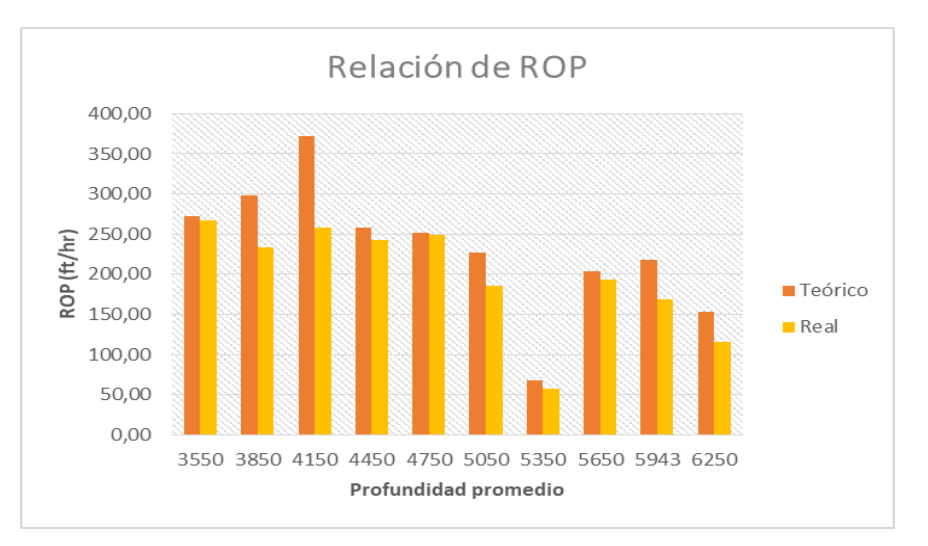

*Figura 25*. Relación ROP teórico y ROP ideal para el pozo 02. Fuente: Autores.

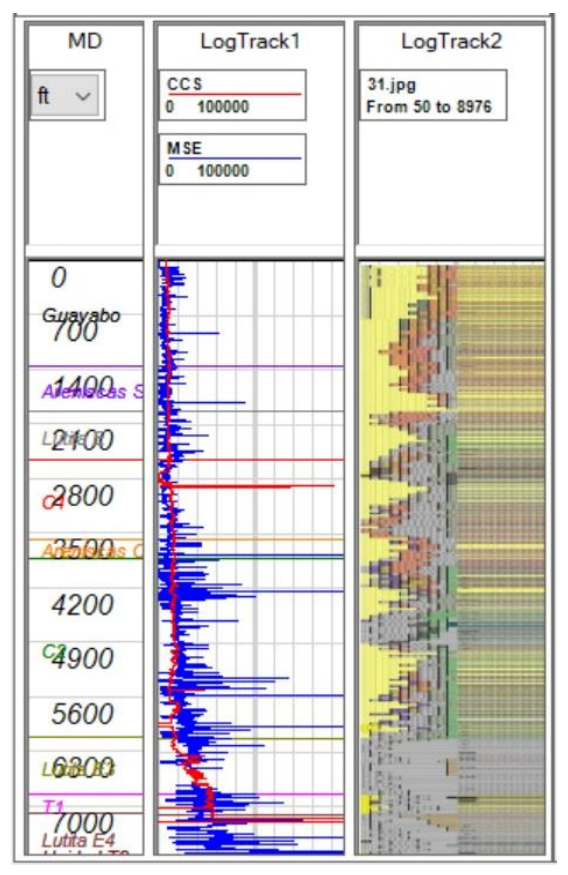

*Figura 26*. Gráfica CCS y MSE para identificación de zonas de baja eficiencia en el pozo 02. Fuente: Autores.

Al pozo 02 se le realizó tratamiento de datos lo cual permitió continuar con los cálculos de CCS y MSE. Importando las curvas en el software EcoAge® se hizo la gráfica de CCS y MSE en función a la profundidad del pozo, se identificaron las zonas de baja eficiencia que en este caso van entre 3400 pies y 6400 pies.

Se analizaron intervalos de 300 pies de profundidad y se calculó el tiempo en el que podía ser perforado el intervalo en mención. En este caso se hizo la comparación entre el tiempo real que tomó perforar este intervalo y el tiempo teórico calculado a través de la metodología el cual se obtuvo un resultado de 2.91 horas de ILT.

## **b. Pozo 369.**

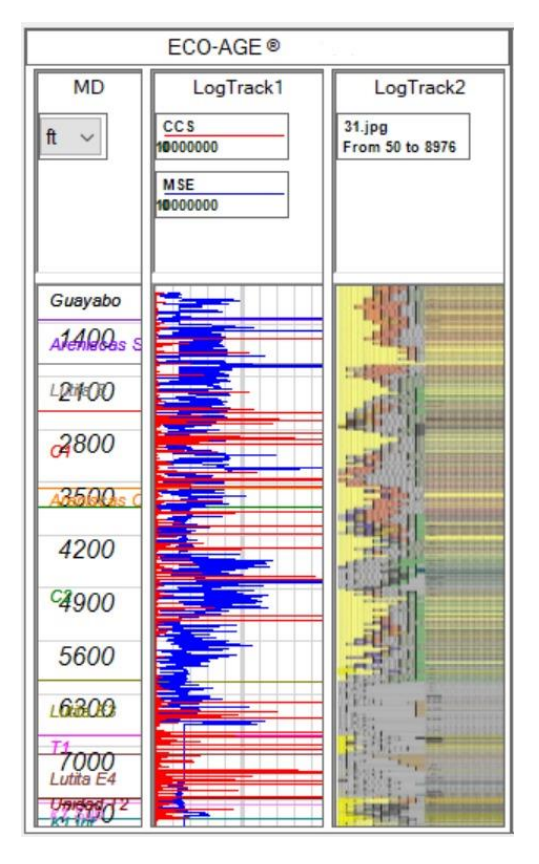

*Figura 27*. Gráfica CCS y MSE para identificación de zonas de baja eficiencia en el pozo 369. Fuente: Autores.

En el caso del pozo 369 se realizó el tratamiento de datos, sin embargo, a través de una revisión detallada de los parámetros de perforación, se pudo observar que el parámetro de ROP no era confiable ya que en todo el pozo variaba entre 0.2 pies por hora y 1.3 pies por hora. Esto se debe a un error o falla en el indicador de este parámetro.

Finalmente, se hizo la gráfica de CCS y MSE para revisar su comportamiento y se evidenció que a través de la gráfica no se puede identificar zonas de baja eficiencia debido a la problemática con la ROP anteriormente mencionada. Se decidió no aplicar la metodología a este pozo ya que los resultados no eran precisos.

**c. Pozo 370.**

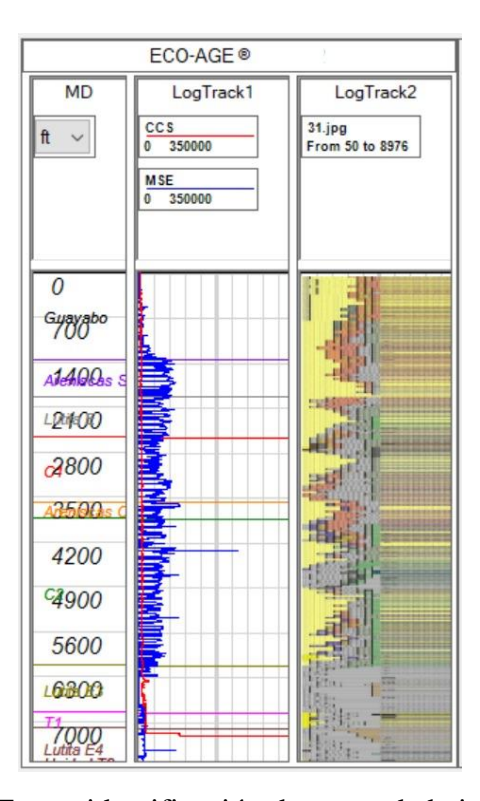

*Figura 28*. Gráfica CCS y MSE para identificación de zonas de baja eficiencia en el pozo 370. Fuente: Autores.

En el pozo 370 se identificó el mismo inconveniente del pozo 369, sin embargo, se realizó la revisión completa del reporte de perforación de estos pozos y se evidenciaron fallas en la herramienta que realiza la recolección de los parámetros, reportados como NPT's. Lo cual se concluye que no es posible realizar la identificación completa de las zonas de baja eficiencia ya que no se tiene un parámetro representativo para hacer la comparación.

#### **d. Pozo 599.**

# **Tabla 23.**

*Tiempos encontrados para el pozo 599*

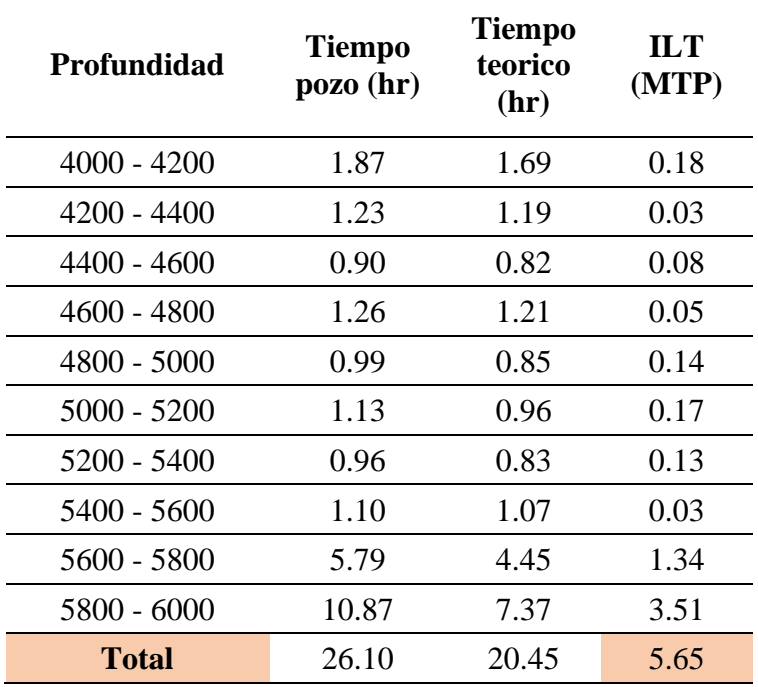

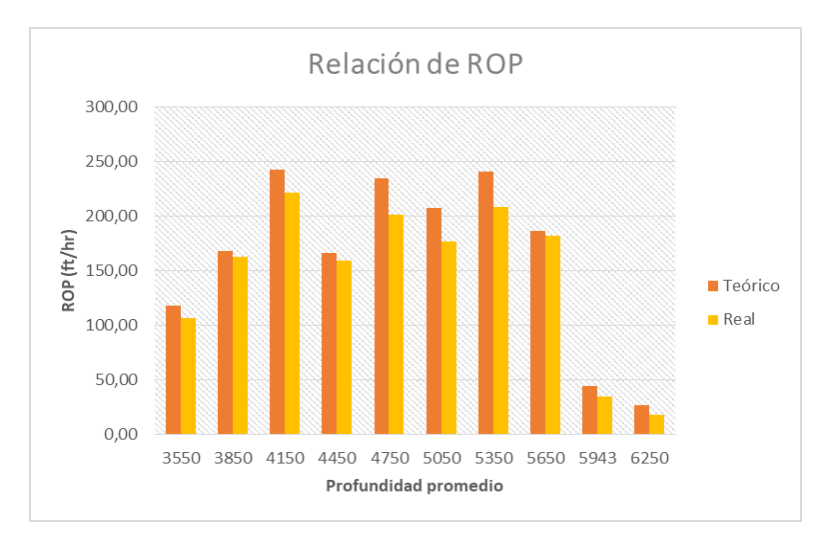

*Figura 29*. Relación ROP teórico y ROP ideal para el pozo 599. Fuente: Autores.

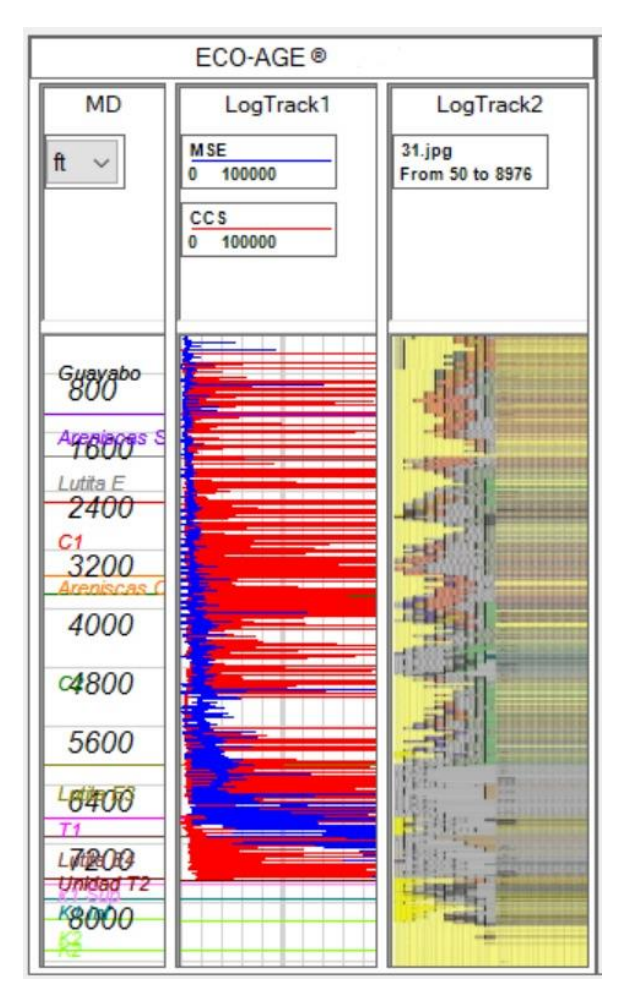

*Figura 30*. Gráfica CCS y MSE para identificación de zonas de baja eficiencia en el pozo 599. Fuente: Autores.

El pozo 599 tuvo una buena relación en el tratamiento de datos lo cual se dio la aprobación para la aplicación de la metodología MTP. Se realizó la gráfica de CCS y MSE lo que permitió la identificación de zonas de baja eficiencia que en este caso van de 4000 pies a 6000 pies.

A través de intervalos de 200 pies se realizó el cálculo del tiempo teórico obtenido por la metodología MTP identificando un ILT total en la zona de baja eficiencia de 5.65 horas. Es importante resaltar que en todos los intervalos el tiempo teórico fue menor al tiempo real que tomó perforar ese mismo intervalo, lo cual es un aspecto relevante a la hora de tomar decisiones y recomendaciones para los pozos de las campañas futuras.

## **e. Pozo 601.**

#### **Tabla 24.**

#### *Tiempos encontrados para el pozo 601*

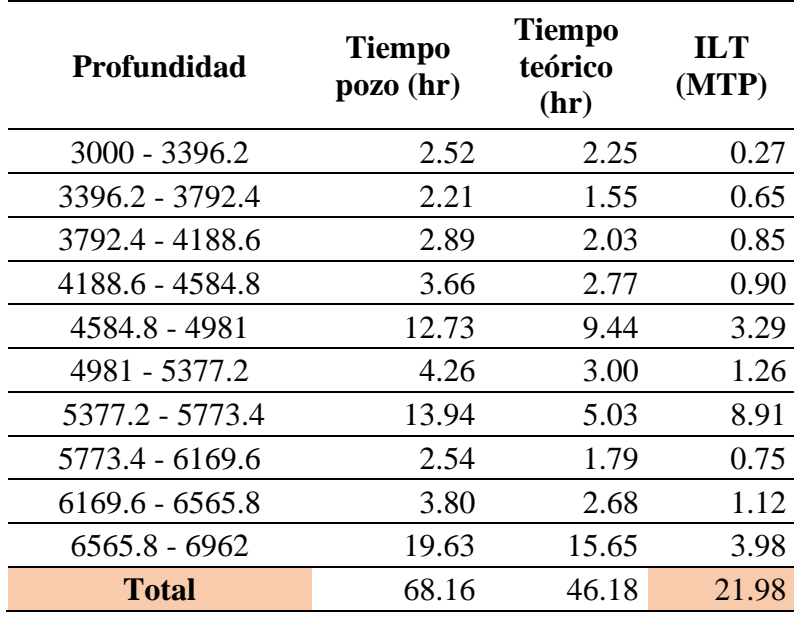

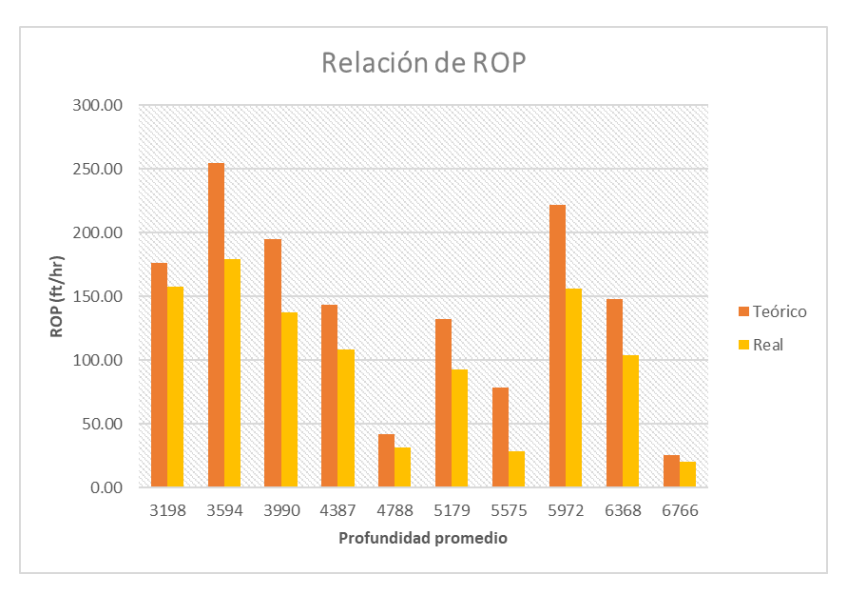

*Figura 31*. Relación ROP teórico y ROP ideal para el pozo 601. Fuente: Autores.

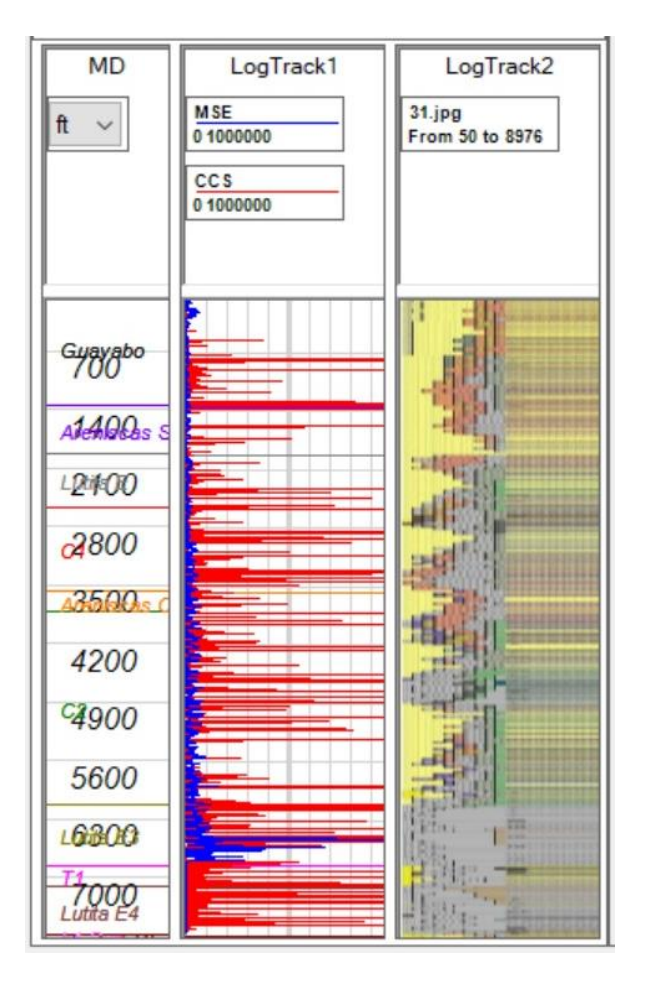

*Figura 32*. Gráfica CCS y MSE para identificación de zonas de baja eficiencia en el pozo 601. Fuente: Autores.

Finalmente, el pozo 601 fue candidato para realizar un tratamiento de datos correcto y confiable para posteriormente aplicar la metodología MTP. A través de EcoAge® se hizo la gráfica de CCS y MSE para la identificación de zonas de baja eficiencia que en este pozo está entre 3000 pies y 6962 pies.

Esta zona de baja eficiencia se dividió en intervalos de 396.2 pies para el cálculo del tiempo teórico obtenido a través de la metodología MTP. Se obtuvo como resultado un ILT total para el pozo 601 fue de 21.98 horas. El resultado anterior es un valor representativo debido a que es alto en comparación a los pozos analizados anteriormente.

#### **5. Conclusiones**

Los NPT's en la campaña de 2018 representaron 234 días acumulados en los 73 pozos perforados correspondientes al 16% del tiempo total. De este tiempo total los tipos de NPT's más recurrentes son Eventos Externos con el 24% (aproximadamente 56 días) seguido por Colapso de Hueco con el 18% (aproximadamente 42 días). Esto indica que, desde el punto de vista de tiempo, se pudo haber perforado 5 pozos adicionales si no se hubieran presentado NPT's.

Los NPT's en la campaña de 2019 representaron 254 días acumulados en los 64 pozos perforados correspondientes al 18% del tiempo total. De este tiempo total los tipos de NPT's más recurrentes son Operativos con el 26% (aproximadamente 68 días) seguido por Daño a Equipos con el 17% (aproximadamente 42 días). Esto indica que, desde el punto de vista de tiempo, se pudo haber perforado 4 pozos adicionales si no se hubieran presentado NPT's.

No debe confundirse para el análisis de NPT's la cantidad de horas de tiempo no productivo acumuladas con la frecuencia en la que se presenta el evento. Es decir, un evento aislado puede durar una mayor cantidad de tiempo en solucionarse que otro evento con menor duración, pero con una mayor recurrencia durante la campaña.

La curva de aprendizaje en la reducción de tiempos por buenas prácticas operacionales en las campañas de estudio 2014, 2015, 2016, 2017 y 2018 estuvo influenciada principalmente por la disminución de puntos apretados, mejor estabilidad de pozo y mejor condición de operatividad frente a las formaciones ladronas de lodo. Sin embargo, en la campaña 2019, los eventos tipo operativos como pesca, espera de fragüe de cemento al observar retornos poco consolidados y sarta taponada por cemento fueron causas recurrentes que conllevan en términos de tiempo a casi una semana adicional de trabajo.

La limpieza de data es fundamental para el correcto análisis y aplicación de los parámetros operacionales en la metodología, ya que son la base de los cálculos y selección de franjas de bajo rendimiento.

Las zonas de baja eficiencia encontradas se presentan en la fase  $12 \frac{1}{4}$ , estas pueden ser influenciadas por limite en equipos o BHA, desgaste o daño de broca, vibración, limpieza de hueco y embotamiento de la broca.

Durante el análisis y limpieza de datos, no se debe confundir las ROP bajas de la fase 8 ½ con outliers (parámetros fuera de rango) ya que, al acercarse al target point es conveniente reducir la velocidad de corte de roca para llegar de forma óptima y eficiente al yacimiento.

La pérdida de lodo tuvo una mejora en sus prácticas para el año 2018 con respecto a la campaña anterior (2017), sin embargo, hacia el año 2019 se generó un leve crecimiento de horas no productivas. Posiblemente debido a la alta permeabilidad presentada en la formación K2.

La aplicación de la metodología es factible bajo condiciones de información confiable, concreta y con un análisis de limpieza. Se logró encontrar zonas de baja eficiencia (y discretizarlas de aquellas cercanas a la zona de interés) donde el incremento sobre el peso de la broca disminuye de forma teórica el tiempo de perforación, permitiendo extrapolar estos parámetros operacionales a pozos vecinos cuya columna litográfica sea semejante.

Realizar una comparación de la metodología MTP con respecto a metodologías anteriores para medición de los tiempos en las operaciones de perforación, tales como P10 y P50 no es viable, ya que, las campañas anteriores analizadas bajo estos métodos incluyeron operaciones como circulación, viaje de acondicionamiento, arme y desarme del BHA, entre otras, que añaden tiempo a la actividad de corte de roca (circunstancias fuera del enfoque).

Finalmente, alrededor de la muestra de pozos analizados con la metodología MTP se evidenció un porcentaje total de ILT's de 27,01% que representa un total de 30,54 horas lo cual es un tiempo que se puede reducir en a través del análisis de la eficiencia de la operación.

Dependiendo de las condiciones geomecánicas del pozo y del equipo utilizado, puede incrementarse la eficiencia de la perforabilidad entre un 14% y 29%. Generando una reducción en los costos por día de operación.

### **6. Recomendaciones**

Aunque los eventos externos no están bajo el control de la compañía operadora, es posible que esta realice jornadas de contacto con la comunidad para evitar situaciones como los paros del 2018.

Al analizar los tiempos no productivos, se debe dar prioridad a aquellos eventos con mayor recurrencia que aquellos aislados con un acumulado de tiempo mayor.

Hacer seguimiento de los modelos geomecánicos de los pozos del campo para abarcar una mayor muestra de estudio.

Realizar inspecciones pre-operacionales y de mantenimiento preventivo a las herramientas MWD, como se evidenció es el mayor influyente de tiempo no productivo, ya que implica sacar a superficie la sarta completa para verificar el estado operativo de la herramienta y en caso desfavorable el cambio de esta; y por otro lado, las bombas de circulación.

Solicitar un previo estudio de parámetros operacionales por parte de la compañía en referencia a la calidad en la obtención de data requerida.

La base de datos de donde se obtiene la información para hacer el análisis puede no ser tan confiable en algunos casos, ya que puede contener errores en algunos datos, por lo tanto, es necesario revisar el reporte de perforación con detenimiento y filtrar datos que según el rango establecido pueden no concordar con lo que realmente se está realizando en el pozo.

Para futuros análisis y estudios se pueden generar curvas de aprendizaje con un mayor volumen de datos y evidenciar los avances que se obtienen después de implementar las mejores prácticas a través del tiempo.

Determinar con mayor precisión el peso de lodo con el que se perfora la fase 12 1/4 para evitar las pérdidas de lodo y todo el tiempo perdido que conlleva.

Para futuros proyectos la utilización de una herramienta informática como Python o de programación facilita el procesamiento de Big data a diferencia de Excel. Esto, permite una recolección, manejo, limpieza y cálculos de una forma más confiable; ya que se elimina el factor humano.

#### **Referencias bibliográficas**

- Asociación Colombiana del Petróleo. (2019). Avances y perspectivas para la exploracion de petróleo y gas 2019 (Primera ed.). Bogotá D.C.: acp internacional.
- Azur MJ, Stuart EA, Frangakis C, Leaf PJ. (2011). Multiple imputation by chained equations: what is it and how does it work? Int J Methods Psychiatr Res. 20(1):40–49.
- Brett, J. (2006). The Perfect Well Ratio: Defining and using theoretically minimum well duration to improve drilling performance. AADE-06-DF-HO-13.
- Caicedo, Hector U., Calhoun, William M., and Russ T. Ewy. (2005). Unique ROP Predictor Using Bit-specific Coefficient of Sliding Friction and Mechanical Efficiency as a Function of Confined Compressive Strength Impacts Drilling Performance." Paper presented at the SPE/IADC Drilling Conference, Amsterdam, Netherlands, February.
- De Wardt, John P, Rushmore, Peter H, and Phillip W Scott. (2016). True Lies: Measuring Drilling and Completion Efficiency." Paper presented at the IADC/SPE Drilling Conference and Exhibition, Fort Worth, Texas, USA.
- Dodson, A. (2004). Systematic Study about Non Productive Times in Drilling. Oklahoma.
- Elliott D, et al. (2011). Manejo de la presión durante las operaciones de perforación. Houston: Schlumberger. p.23
- Hubbard, B. L., Kadri, S., Crotinger, M., Griffith, J., & SPE. (2010). Nonproductive Time (NPT) Reduction Delivered Through Effective Failure Investigations (Drilling Conference and Exhibition held in New Orleans, Louisiana, USA ed.). New Orleans: SPE.
- Onyia, E.C. (1988). Relationships Between Formation Strength, Drilling Strength, and Electric Log Properties." Paper presented at the SPE Annual Technical Conference and Exhibition, Houston, Texas
- Osorio Benavides, A. J. (2018). Evaluación de tiempo históricos de perforación a partir de una metodología teórica para la optimización de áreas operacionales. Caso Estudio, Campo Colombiano. Bucaramanga: Ediciones UIS.
- Pessier, R.C. and Fear, M.J. (1992). Quantifying Common Drilling Problems With Mechanical Specific Energy and a Bit-Specific Coefficient of Sliding Friction. Presented at SPE Annual Technical Conference and Exhibition, Washington, DC, 4-7 October. SPE24584- MS.
- Pinto Parada, L. E., & Navas Mechán, S. A. (2017). Identificación de Tiempo Pertido Invisible para la Reducción de tiempo de Construcción de pozos en un Campo de Ecopetrol (Primera Edición ed.). Bucaramanga: Ediciones Universidad Industrial de Santander.
- Portilla, H. E., Suárez, D. F., & Corzo, R. (2012). Metodología para la optimización de parámetros de perforación a partir de propiedades geomecánicas. *Revista Fuentes.* Vol. 10, Núm. 2. UIS.
- Shamsi, Juma Al, Nauimi, Mouza Al, Hosani, Faisal Al, and Abdulrahman Al Sairi. (2018). Invisible Lost Time Initiative ILT in Drilling-Toward More Efficiency, High Performance and High Profitability-Do More with Less." Paper presented at the Abu Dhabi International Petroleum Exhibition & Conference, Abu Dhabi, UAE, November.
- Schreuder J.C y Sharpea P.J. (1999). Key to reduce well costs. Malaysia: Society of Petroleum Engineers. p.2.
- Schlumberger Limited. (2020). The Oilfield Glossary. [en línea]. [Consultado el 2 de diciembre de 2020]. Disponible en: https://www.glossary.oilfield.slb.com/
- Teale, R. The Concept of Specific Energy in Rock Drilling, Int. J. Rock Mech. Mining Sci. (1965) 2, 57-53.
- Winters, W.J., Warren, T.M., and E.C. Onyia. (1987). Roller Bit Model With Rock Ductility and Cone Offset." Paper presented at the SPE Annual Technical Conference and Exhibition, Dallas, Texas, September.